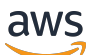

API Reference

# **AWS Support**

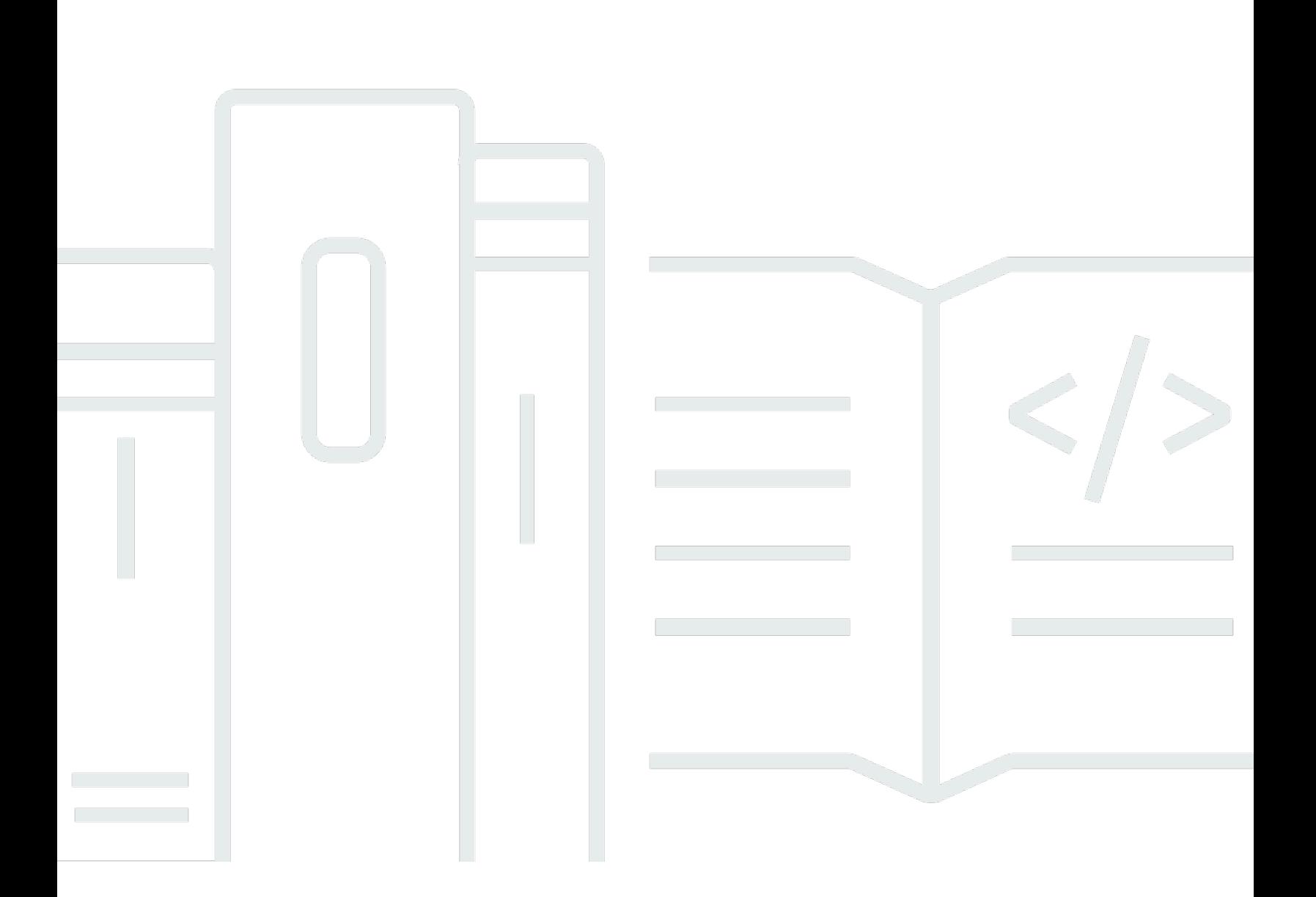

### **API Version 2013-04-15**

Copyright © 2024 Amazon Web Services, Inc. and/or its affiliates. All rights reserved.

# **AWS Support: API Reference**

Copyright © 2024 Amazon Web Services, Inc. and/or its affiliates. All rights reserved.

Amazon's trademarks and trade dress may not be used in connection with any product or service that is not Amazon's, in any manner that is likely to cause confusion among customers, or in any manner that disparages or discredits Amazon. All other trademarks not owned by Amazon are the property of their respective owners, who may or may not be affiliated with, connected to, or sponsored by Amazon.

# **Table of Contents**

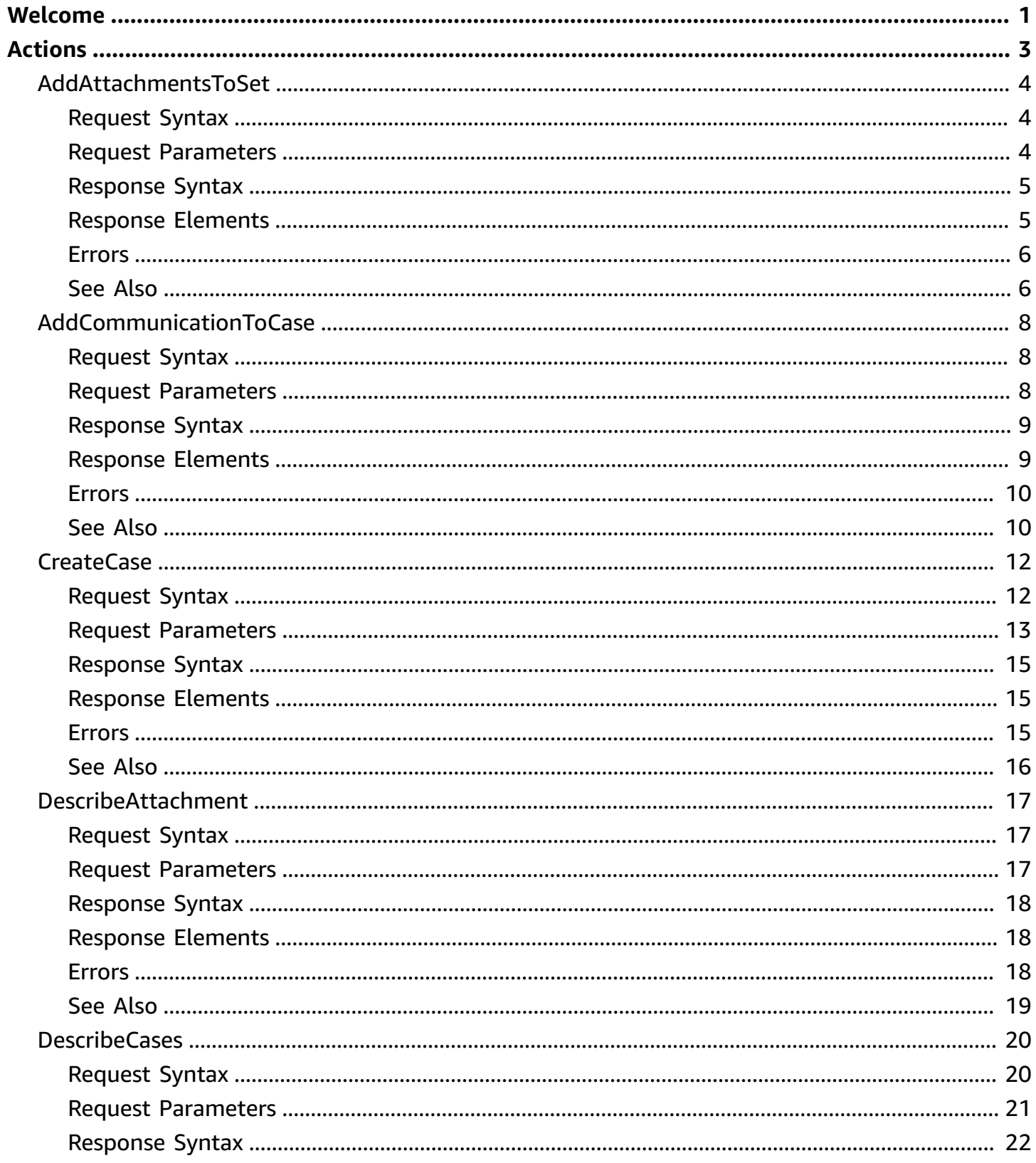

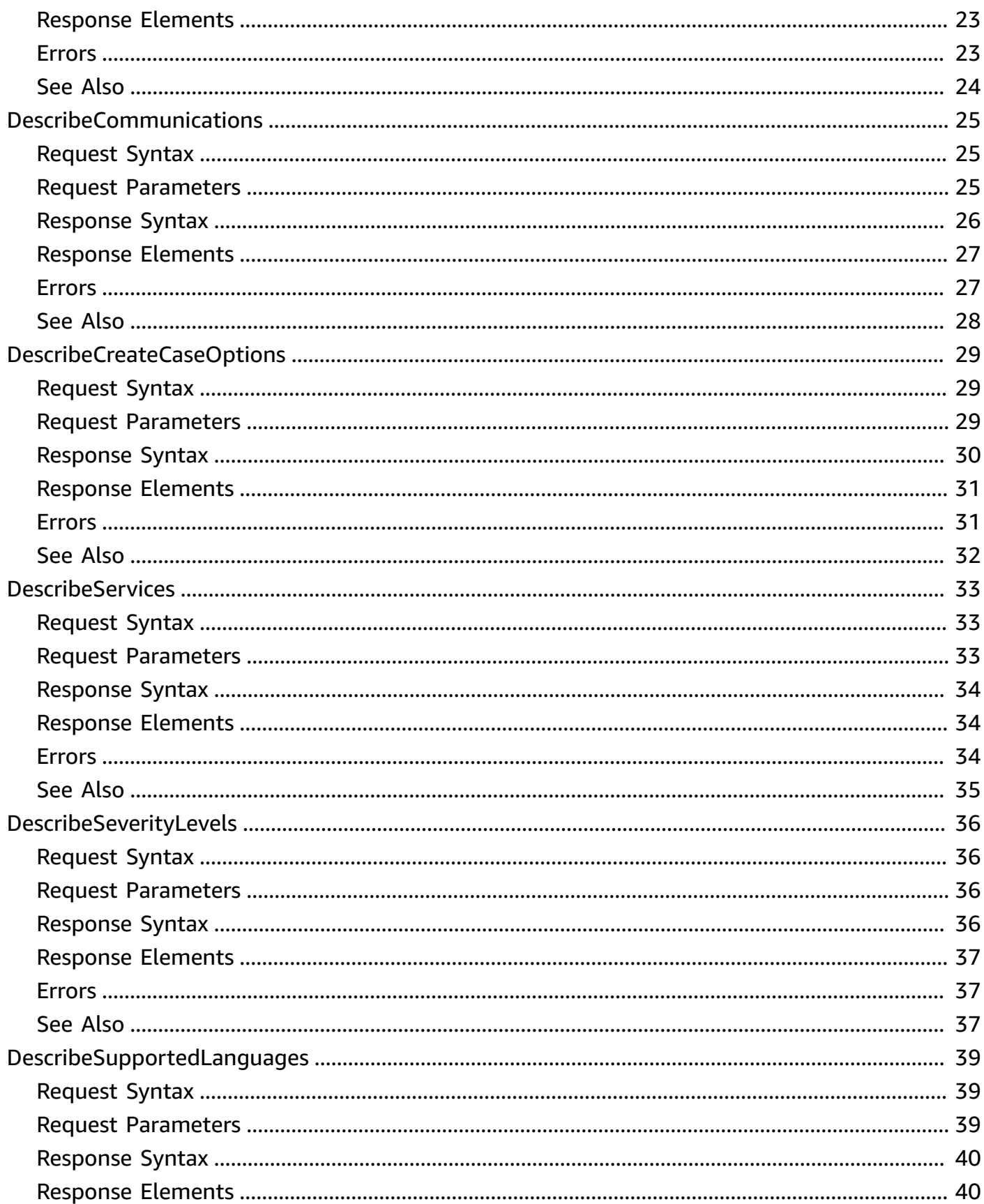

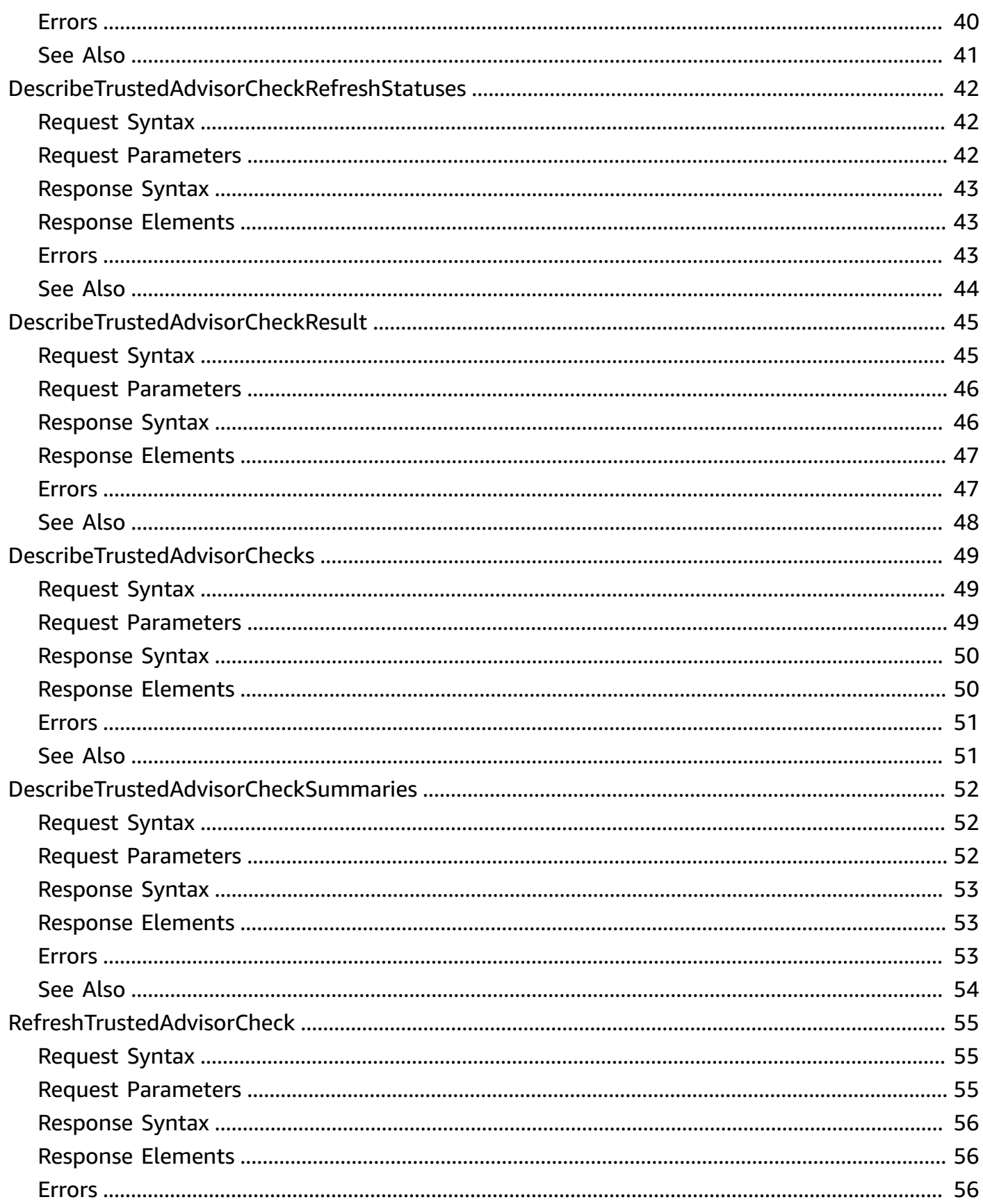

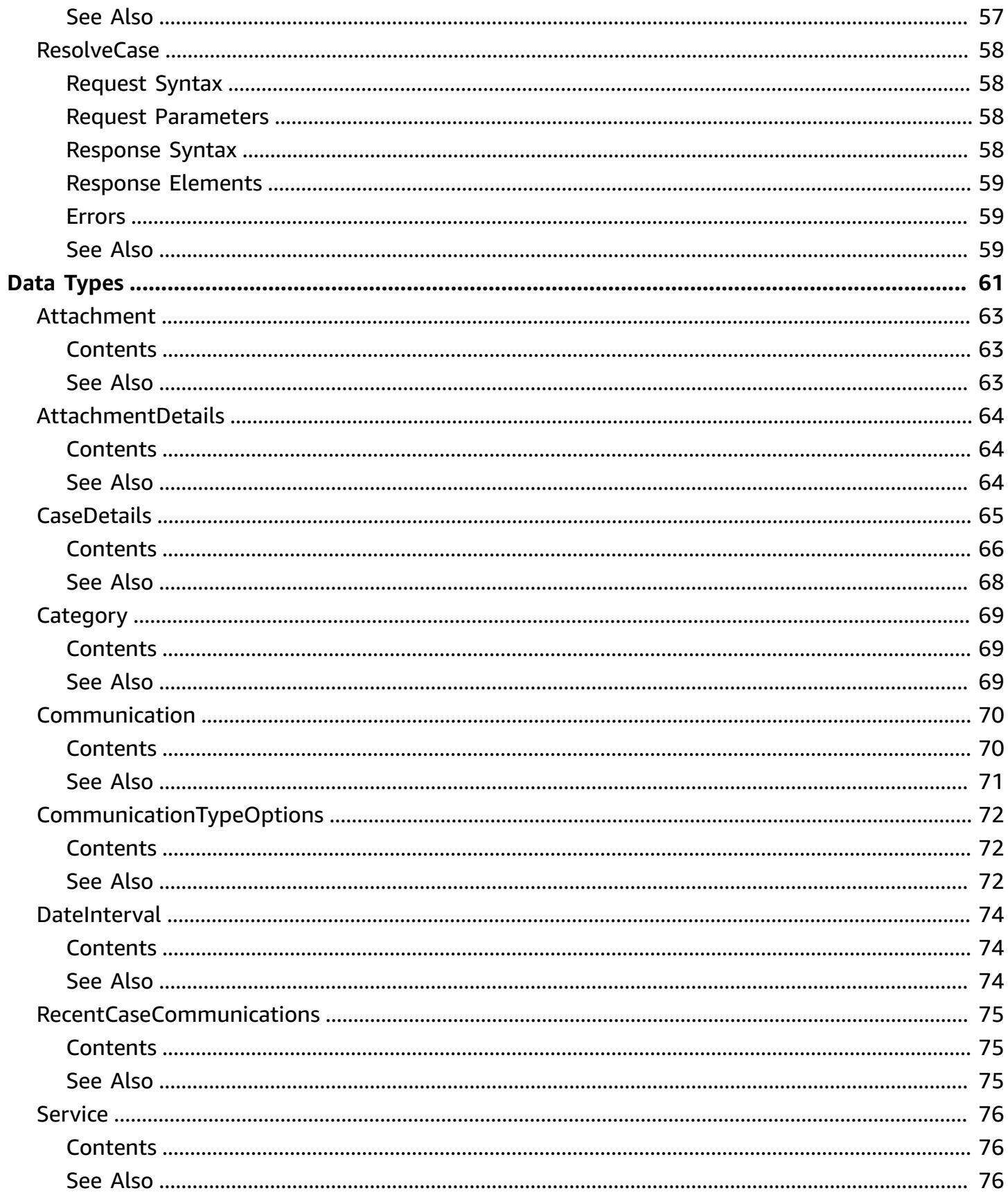

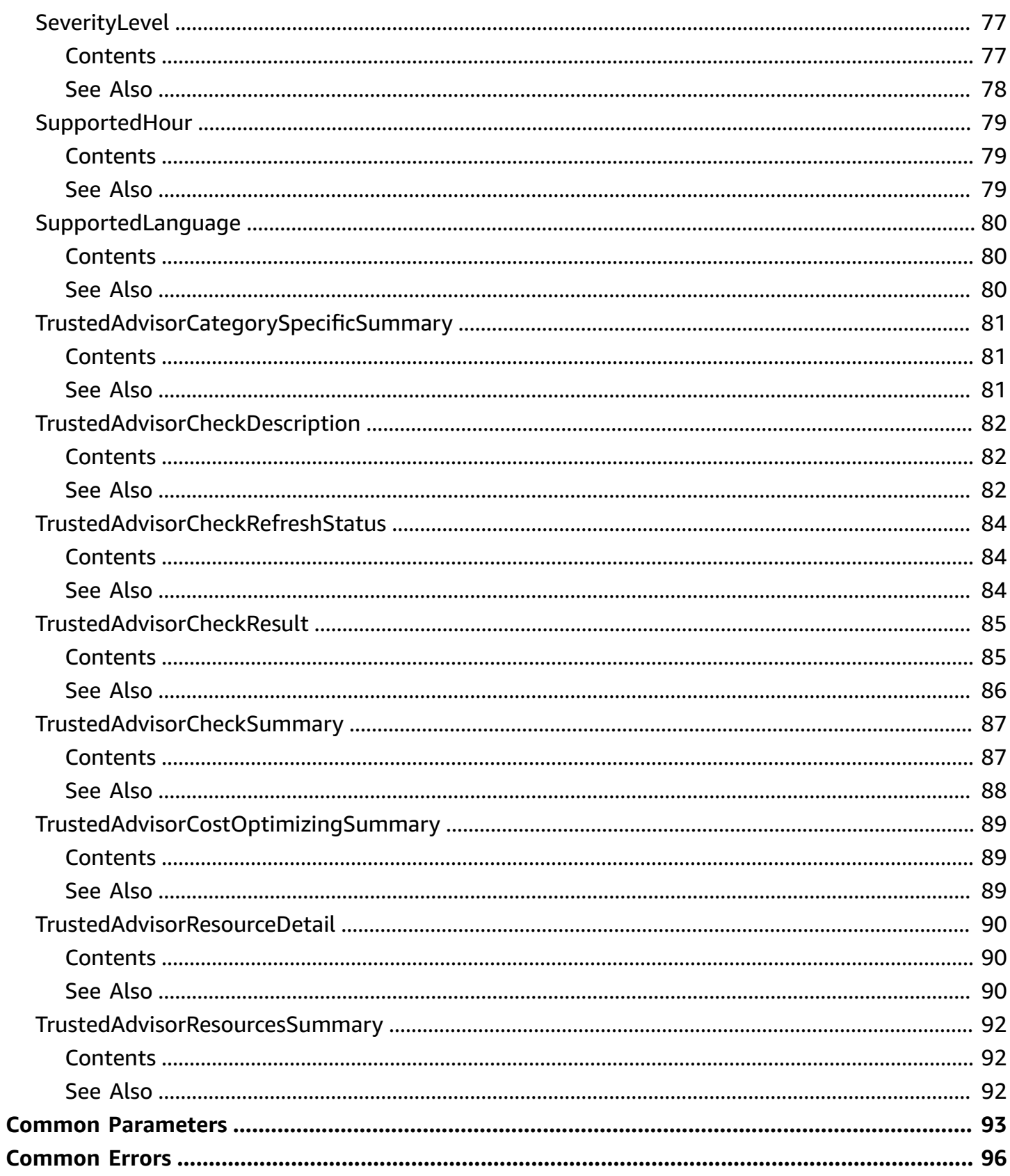

# <span id="page-7-0"></span>**Welcome**

The *AWS Support API Reference* is intended for programmers who need detailed information about the AWS Support operations and data types. You can use the API to manage your support cases programmatically. The AWS Support API uses HTTP methods that return results in JSON format.

### **A** Note

- You must have a Business, Enterprise On-Ramp, or Enterprise Support plan to use the AWS Support API.
- If you call the AWS Support API from an account that doesn't have a Business, Enterprise On-Ramp, or Enterprise Support plan, the SubscriptionRequiredException error message appears. For information about changing your support plan, see AWS [Support.](http://aws.amazon.com/premiumsupport/)

You can also use the AWS Support API to access features for AWS Trusted [Advisor.](http://aws.amazon.com/premiumsupport/trustedadvisor/) You can return a list of checks and their descriptions, get check results, specify checks to refresh, and get the refresh status of checks.

You can manage your support cases with the following AWS Support API operations:

- The [CreateCase,](#page-18-0) [DescribeCases,](#page-26-0) [DescribeAttachment,](#page-23-0) and [ResolveCase](#page-64-0) operations create AWS Support cases, retrieve information about cases, and resolve cases.
- The [DescribeCommunications](#page-31-0), [AddCommunicationToCase,](#page-14-0) and [AddAttachmentsToSet](#page-10-0) operations retrieve and add communications and attachments to AWS Support cases.
- The [DescribeServices](#page-39-0) and [DescribeSeverityLevels](#page-42-0) operations return AWS service names, service codes, service categories, and problem severity levels. You use these values when you call the [CreateCase](#page-18-0) operation.

You can also use the AWS Support API to call the Trusted Advisor operations. For more information, see AWS [Trusted](https://docs.aws.amazon.com/awssupport/latest/user/trusted-advisor.html) Advisor in the *AWS Support User Guide*.

For authentication of requests, AWS Support uses [Signature](https://docs.aws.amazon.com/general/latest/gr/signature-version-4.html) Version 4 Signing Process.

For more information about this service and the endpoints to use, see About the AWS [Support](https://docs.aws.amazon.com/awssupport/latest/user/about-support-api.html) API in the *AWS Support User Guide*.

# This document was last published on July 2, 2024.

# <span id="page-9-0"></span>**Actions**

The following actions are supported:

- [AddAttachmentsToSet](#page-10-0)
- [AddCommunicationToCase](#page-14-0)
- [CreateCase](#page-18-0)
- [DescribeAttachment](#page-23-0)
- [DescribeCases](#page-26-0)
- [DescribeCommunications](#page-31-0)
- [DescribeCreateCaseOptions](#page-35-0)
- [DescribeServices](#page-39-0)
- [DescribeSeverityLevels](#page-42-0)
- [DescribeSupportedLanguages](#page-45-0)
- [DescribeTrustedAdvisorCheckRefreshStatuses](#page-48-0)
- [DescribeTrustedAdvisorCheckResult](#page-51-0)
- [DescribeTrustedAdvisorChecks](#page-55-0)
- [DescribeTrustedAdvisorCheckSummaries](#page-58-0)
- [RefreshTrustedAdvisorCheck](#page-61-0)
- [ResolveCase](#page-64-0)

# <span id="page-10-0"></span>**AddAttachmentsToSet**

Adds one or more attachments to an attachment set.

An attachment set is a temporary container for attachments that you add to a case or case communication. The set is available for 1 hour after it's created. The expiryTime returned in the response is when the set expires.

### **A** Note

- You must have a Business, Enterprise On-Ramp, or Enterprise Support plan to use the AWS Support API.
- If you call the AWS Support API from an account that doesn't have a Business, Enterprise On-Ramp, or Enterprise Support plan, the SubscriptionRequiredException error message appears. For information about changing your support plan, see AWS [Support.](http://aws.amazon.com/premiumsupport/)

# <span id="page-10-1"></span>**Request Syntax**

```
{ 
     "attachments": [ 
        { 
            "data": blob, 
            "fileName": "string" 
        } 
    ], 
    "attachmentSetId": "string"
}
```
### <span id="page-10-2"></span>**Request Parameters**

For information about the parameters that are common to all actions, see Common [Parameters](#page-99-0).

The request accepts the following data in JSON format.

### <span id="page-10-3"></span>**[attachments](#page-10-1)**

One or more attachments to add to the set. You can add up to three attachments per set. The size limit is 5 MB per attachment.

In the Attachment object, use the data parameter to specify the contents of the attachment file. In the previous request syntax, the value for data appear as blob, which is represented as a base64-encoded string. The value for fileName is the name of the attachment, such as troubleshoot-screenshot.png.

Type: Array of **[Attachment](#page-69-0)** objects

### <span id="page-11-2"></span>**[attachmentSetId](#page-10-1)**

The ID of the attachment set. If an attachmentSetId is not specified, a new attachment set is created, and the ID of the set is returned in the response. If an attachmentSetId is specified, the attachments are added to the specified set, if it exists.

Type: String

### <span id="page-11-0"></span>**Response Syntax**

```
{ 
    "attachmentSetId": "string", 
    "expiryTime": "string"
}
```
### <span id="page-11-1"></span>**Response Elements**

If the action is successful, the service sends back an HTTP 200 response.

The following data is returned in JSON format by the service.

### <span id="page-11-3"></span>**[attachmentSetId](#page-11-0)**

The ID of the attachment set. If an attachmentSetId was not specified, a new attachment set is created, and the ID of the set is returned in the response. If an attachmentSetId was specified, the attachments are added to the specified set, if it exists.

Type: String

### <span id="page-11-4"></span>**[expiryTime](#page-11-0)**

The time and date when the attachment set expires.

Type: String

### <span id="page-12-0"></span>**Errors**

For information about the errors that are common to all actions, see [Common](#page-102-0) Errors.

### **AttachmentLimitExceeded**

The limit for the number of attachment sets created in a short period of time has been exceeded.

HTTP Status Code: 400

### **AttachmentSetExpired**

The expiration time of the attachment set has passed. The set expires 1 hour after it is created.

HTTP Status Code: 400

### **AttachmentSetIdNotFound**

An attachment set with the specified ID could not be found.

HTTP Status Code: 400

### **AttachmentSetSizeLimitExceeded**

A limit for the size of an attachment set has been exceeded. The limits are three attachments and 5 MB per attachment.

HTTP Status Code: 400

### **InternalServerError**

An internal server error occurred.

HTTP Status Code: 500

### <span id="page-12-1"></span>**See Also**

For more information about using this API in one of the language-specific AWS SDKs, see the following:

- AWS [Command](https://docs.aws.amazon.com/goto/aws-cli/support-2013-04-15/AddAttachmentsToSet) Line Interface
- [AWS](https://docs.aws.amazon.com/goto/DotNetSDKV3/support-2013-04-15/AddAttachmentsToSet) SDK for .NET
- [AWS](https://docs.aws.amazon.com/goto/SdkForCpp/support-2013-04-15/AddAttachmentsToSet) SDK for C++
- [AWS](https://docs.aws.amazon.com/goto/SdkForGoV2/support-2013-04-15/AddAttachmentsToSet) SDK for Go v2
- [AWS](https://docs.aws.amazon.com/goto/SdkForJavaV2/support-2013-04-15/AddAttachmentsToSet) SDK for Java V2
- AWS SDK for [JavaScript](https://docs.aws.amazon.com/goto/SdkForJavaScriptV3/support-2013-04-15/AddAttachmentsToSet) V3
- [AWS](https://docs.aws.amazon.com/goto/SdkForPHPV3/support-2013-04-15/AddAttachmentsToSet) SDK for PHP V3
- AWS SDK for [Python](https://docs.aws.amazon.com/goto/boto3/support-2013-04-15/AddAttachmentsToSet)
- AWS SDK for [Ruby](https://docs.aws.amazon.com/goto/SdkForRubyV3/support-2013-04-15/AddAttachmentsToSet) V3

# <span id="page-14-0"></span>**AddCommunicationToCase**

Adds additional customer communication to an AWS Support case. Use the caseId parameter to identify the case to which to add communication. You can list a set of email addresses to copy on the communication by using the ccEmailAddresses parameter. The communicationBody value contains the text of the communication.

### **A** Note

- You must have a Business, Enterprise On-Ramp, or Enterprise Support plan to use the AWS Support API.
- If you call the AWS Support API from an account that doesn't have a Business, Enterprise On-Ramp, or Enterprise Support plan, the SubscriptionRequiredException error message appears. For information about changing your support plan, see AWS [Support.](http://aws.amazon.com/premiumsupport/)

# <span id="page-14-1"></span>**Request Syntax**

```
{ 
    "attachmentSetId": "string", 
    "caseId": "string", 
    "ccEmailAddresses": [ "string" ], 
    "communicationBody": "string"
}
```
### <span id="page-14-2"></span>**Request Parameters**

For information about the parameters that are common to all actions, see Common [Parameters](#page-99-0).

The request accepts the following data in JSON format.

### <span id="page-14-3"></span>**[attachmentSetId](#page-14-1)**

The ID of a set of one or more attachments for the communication to add to the case. Create the set by calling [AddAttachmentsToSet](#page-10-0)

Type: String

AddCommunicationToCase **API Version 2013-04-15 8** 

#### <span id="page-15-2"></span>**[caseId](#page-14-1)**

The support case ID requested or returned in the call. The case ID is an alphanumeric string formatted as shown in this example: case-*12345678910-2013-c4c1d2bf33c5cf47*

Type: String

#### <span id="page-15-3"></span>**[ccEmailAddresses](#page-14-1)**

The email addresses in the CC line of an email to be added to the support case.

Type: Array of strings

Array Members: Minimum number of 0 items. Maximum number of 10 items.

#### <span id="page-15-4"></span>**[communicationBody](#page-14-1)**

The body of an email communication to add to the support case.

Type: String

Length Constraints: Minimum length of 1. Maximum length of 8000.

### <span id="page-15-0"></span>**Response Syntax**

```
{ 
    "result": boolean
}
```
### <span id="page-15-1"></span>**Response Elements**

If the action is successful, the service sends back an HTTP 200 response.

The following data is returned in JSON format by the service.

<span id="page-15-5"></span>**[result](#page-15-0)**

True if [AddCommunicationToCase](#page-14-0) succeeds. Otherwise, returns an error.

Type: Boolean

### <span id="page-16-0"></span>**Errors**

For information about the errors that are common to all actions, see [Common](#page-102-0) Errors.

### **AttachmentSetExpired**

The expiration time of the attachment set has passed. The set expires 1 hour after it is created.

HTTP Status Code: 400

### **AttachmentSetIdNotFound**

An attachment set with the specified ID could not be found.

HTTP Status Code: 400

#### **CaseIdNotFound**

The requested caseId couldn't be located.

HTTP Status Code: 400

### **InternalServerError**

An internal server error occurred.

HTTP Status Code: 500

### <span id="page-16-1"></span>**See Also**

For more information about using this API in one of the language-specific AWS SDKs, see the following:

- AWS [Command](https://docs.aws.amazon.com/goto/aws-cli/support-2013-04-15/AddCommunicationToCase) Line Interface
- [AWS](https://docs.aws.amazon.com/goto/DotNetSDKV3/support-2013-04-15/AddCommunicationToCase) SDK for .NET
- [AWS](https://docs.aws.amazon.com/goto/SdkForCpp/support-2013-04-15/AddCommunicationToCase) SDK for C++
- [AWS](https://docs.aws.amazon.com/goto/SdkForGoV2/support-2013-04-15/AddCommunicationToCase) SDK for Go v2
- [AWS](https://docs.aws.amazon.com/goto/SdkForJavaV2/support-2013-04-15/AddCommunicationToCase) SDK for Java V2
- AWS SDK for [JavaScript](https://docs.aws.amazon.com/goto/SdkForJavaScriptV3/support-2013-04-15/AddCommunicationToCase) V3
- [AWS](https://docs.aws.amazon.com/goto/SdkForPHPV3/support-2013-04-15/AddCommunicationToCase) SDK for PHP V3
- AWS SDK for [Python](https://docs.aws.amazon.com/goto/boto3/support-2013-04-15/AddCommunicationToCase)

### • AWS SDK for [Ruby](https://docs.aws.amazon.com/goto/SdkForRubyV3/support-2013-04-15/AddCommunicationToCase) V3

# <span id="page-18-0"></span>**CreateCase**

Creates a case in the AWS Support Center. This operation is similar to how you create a case in the AWS Support Center [Create](https://console.aws.amazon.com/support/home#/case/create) Case page.

The AWS Support API doesn't support requesting service limit increases. You can submit a service limit increase in the following ways:

- Submit a request from the AWS Support Center [Create](https://console.aws.amazon.com/support/home#/case/create) Case page.
- Use the Service Quotas [RequestServiceQuotaIncrease](https://docs.aws.amazon.com/servicequotas/2019-06-24/apireference/API_RequestServiceQuotaIncrease.html) operation.

A successful CreateCase request returns an AWS Support case number. You can use the [DescribeCases](#page-26-0) operation and specify the case number to get existing AWS Support cases. After you create a case, use the [AddCommunicationToCase](#page-14-0) operation to add additional communication or attachments to an existing case.

The caseId is separate from the displayId that appears in the AWS [Support](https://console.aws.amazon.com/support) Center. Use the [DescribeCases](#page-26-0) operation to get the displayId.

### **Note**

- You must have a Business, Enterprise On-Ramp, or Enterprise Support plan to use the AWS Support API.
- If you call the AWS Support API from an account that doesn't have a Business, Enterprise On-Ramp, or Enterprise Support plan, the SubscriptionRequiredException error message appears. For information about changing your support plan, see AWS [Support.](http://aws.amazon.com/premiumsupport/)

# <span id="page-18-1"></span>**Request Syntax**

```
{ 
    "attachmentSetId": "string", 
    "categoryCode": "string", 
    "ccEmailAddresses": [ "string" ], 
    "communicationBody": "string", 
    "issueType": "string", 
    "language": "string",
```
}

```
 "serviceCode": "string", 
 "severityCode": "string", 
 "subject": "string"
```
### <span id="page-19-0"></span>**Request Parameters**

For information about the parameters that are common to all actions, see Common [Parameters](#page-99-0).

The request accepts the following data in JSON format.

### <span id="page-19-1"></span>**[attachmentSetId](#page-18-1)**

The ID of a set of one or more attachments for the case. Create the set by using the [AddAttachmentsToSet](#page-10-0) operation.

Type: String

### <span id="page-19-2"></span>**[categoryCode](#page-18-1)**

The category of problem for the support case. You also use the [DescribeServices](#page-39-0) operation to get the category code for a service. Each AWS service defines its own set of category codes.

Type: String

### <span id="page-19-3"></span>**[ccEmailAddresses](#page-18-1)**

A list of email addresses that AWS Support copies on case correspondence. AWS Support identifies the account that creates the case when you specify your AWS credentials in an HTTP POST method or use the AWS [SDKs](http://aws.amazon.com/tools/).

Type: Array of strings

Array Members: Minimum number of 0 items. Maximum number of 10 items.

#### <span id="page-19-4"></span>**[communicationBody](#page-18-1)**

The communication body text that describes the issue. This text appears in the **Description** field on the AWS Support Center [Create](https://console.aws.amazon.com/support/home#/case/create) Case page.

Type: String

Length Constraints: Minimum length of 1. Maximum length of 8000.

### <span id="page-20-0"></span>**[issueType](#page-18-1)**

The type of issue for the case. You can specify customer-service or technical. If you don't specify a value, the default is technical.

Type: String

#### <span id="page-20-1"></span>**[language](#page-18-1)**

The language in which AWS Support handles the case. AWS Support currently supports Chinese ("zh"), English ("en"), Japanese ("ja") and Korean ("ko"). You must specify the ISO 639-1 code for the language parameter if you want support in that language.

Type: String

#### <span id="page-20-2"></span>**[serviceCode](#page-18-1)**

The code for the AWS service. You can use the [DescribeServices](#page-39-0) operation to get the possible serviceCode values.

Type: String

#### <span id="page-20-3"></span>**[severityCode](#page-18-1)**

A value that indicates the urgency of the case. This value determines the response time according to your service level agreement with AWS Support. You can use the [DescribeSeverityLevels](#page-42-0) operation to get the possible values for severityCode.

For more information, see [SeverityLevel](#page-83-0) and [Choosing](https://docs.aws.amazon.com/awssupport/latest/user/getting-started.html#choosing-severity) a Severity in the *AWS Support User Guide*.

### **A** Note

The availability of severity levels depends on the support plan for the AWS account.

#### Type: String

#### <span id="page-20-4"></span>**[subject](#page-18-1)**

The title of the support case. The title appears in the **Subject** field on the AWS Support Center [Create](https://console.aws.amazon.com/support/home#/case/create) Case page.

Type: String

## <span id="page-21-0"></span>**Response Syntax**

```
{ 
    "caseId": "string"
}
```
## <span id="page-21-1"></span>**Response Elements**

If the action is successful, the service sends back an HTTP 200 response.

The following data is returned in JSON format by the service.

### <span id="page-21-3"></span>**[caseId](#page-21-0)**

The support case ID requested or returned in the call. The case ID is an alphanumeric string in the following format: case-*12345678910-2013-c4c1d2bf33c5cf47*

Type: String

### <span id="page-21-2"></span>**Errors**

For information about the errors that are common to all actions, see [Common](#page-102-0) Errors.

### **AttachmentSetExpired**

The expiration time of the attachment set has passed. The set expires 1 hour after it is created.

HTTP Status Code: 400

#### **AttachmentSetIdNotFound**

An attachment set with the specified ID could not be found.

HTTP Status Code: 400

### **CaseCreationLimitExceeded**

The case creation limit for the account has been exceeded.

HTTP Status Code: 400

### **InternalServerError**

An internal server error occurred.

### HTTP Status Code: 500

# <span id="page-22-0"></span>**See Also**

For more information about using this API in one of the language-specific AWS SDKs, see the following:

- AWS [Command](https://docs.aws.amazon.com/goto/aws-cli/support-2013-04-15/CreateCase) Line Interface
- [AWS](https://docs.aws.amazon.com/goto/DotNetSDKV3/support-2013-04-15/CreateCase) SDK for .NET
- [AWS](https://docs.aws.amazon.com/goto/SdkForCpp/support-2013-04-15/CreateCase) SDK for C++
- [AWS](https://docs.aws.amazon.com/goto/SdkForGoV2/support-2013-04-15/CreateCase) SDK for Go v2
- [AWS](https://docs.aws.amazon.com/goto/SdkForJavaV2/support-2013-04-15/CreateCase) SDK for Java V2
- AWS SDK for [JavaScript](https://docs.aws.amazon.com/goto/SdkForJavaScriptV3/support-2013-04-15/CreateCase) V3
- [AWS](https://docs.aws.amazon.com/goto/SdkForPHPV3/support-2013-04-15/CreateCase) SDK for PHP V3
- AWS SDK for [Python](https://docs.aws.amazon.com/goto/boto3/support-2013-04-15/CreateCase)
- AWS SDK for [Ruby](https://docs.aws.amazon.com/goto/SdkForRubyV3/support-2013-04-15/CreateCase) V3

# <span id="page-23-0"></span>**DescribeAttachment**

Returns the attachment that has the specified ID. Attachments can include screenshots, error logs, or other files that describe your issue. Attachment IDs are generated by the case management system when you add an attachment to a case or case communication. Attachment IDs are returned in the [AttachmentDetails](#page-70-0) objects that are returned by the [DescribeCommunications](#page-31-0) operation.

### **A** Note

- You must have a Business, Enterprise On-Ramp, or Enterprise Support plan to use the AWS Support API.
- If you call the AWS Support API from an account that doesn't have a Business, Enterprise On-Ramp, or Enterprise Support plan, the SubscriptionRequiredException error message appears. For information about changing your support plan, see AWS [Support.](http://aws.amazon.com/premiumsupport/)

# <span id="page-23-1"></span>**Request Syntax**

```
{ 
    "attachmentId": "string"
}
```
# <span id="page-23-2"></span>**Request Parameters**

For information about the parameters that are common to all actions, see Common [Parameters](#page-99-0).

The request accepts the following data in JSON format.

### <span id="page-23-3"></span>**[attachmentId](#page-23-1)**

The ID of the attachment to return. Attachment IDs are returned by the [DescribeCommunications](#page-31-0) operation.

Type: String

# <span id="page-24-0"></span>**Response Syntax**

```
{ 
     "attachment": { 
        "data": blob, 
        "fileName": "string" 
    }
}
```
# <span id="page-24-1"></span>**Response Elements**

If the action is successful, the service sends back an HTTP 200 response.

The following data is returned in JSON format by the service.

### <span id="page-24-3"></span>**[attachment](#page-24-0)**

This object includes the attachment content and file name.

In the previous response syntax, the value for the data parameter appears as blob, which is represented as a base64-encoded string. The value for fileName is the name of the attachment, such as troubleshoot-screenshot.png.

Type: [Attachment](#page-69-0) object

### <span id="page-24-2"></span>**Errors**

For information about the errors that are common to all actions, see [Common](#page-102-0) Errors.

### **AttachmentIdNotFound**

An attachment with the specified ID could not be found.

HTTP Status Code: 400

### **DescribeAttachmentLimitExceeded**

The limit for the number of [DescribeAttachment](#page-23-0) requests in a short period of time has been exceeded.

HTTP Status Code: 400

#### **InternalServerError**

An internal server error occurred.

HTTP Status Code: 500

# <span id="page-25-0"></span>**See Also**

For more information about using this API in one of the language-specific AWS SDKs, see the following:

- AWS [Command](https://docs.aws.amazon.com/goto/aws-cli/support-2013-04-15/DescribeAttachment) Line Interface
- [AWS](https://docs.aws.amazon.com/goto/DotNetSDKV3/support-2013-04-15/DescribeAttachment) SDK for .NET
- [AWS](https://docs.aws.amazon.com/goto/SdkForCpp/support-2013-04-15/DescribeAttachment) SDK for C++
- [AWS](https://docs.aws.amazon.com/goto/SdkForGoV2/support-2013-04-15/DescribeAttachment) SDK for Go v2
- [AWS](https://docs.aws.amazon.com/goto/SdkForJavaV2/support-2013-04-15/DescribeAttachment) SDK for Java V2
- AWS SDK for [JavaScript](https://docs.aws.amazon.com/goto/SdkForJavaScriptV3/support-2013-04-15/DescribeAttachment) V3
- [AWS](https://docs.aws.amazon.com/goto/SdkForPHPV3/support-2013-04-15/DescribeAttachment) SDK for PHP V3
- AWS SDK for [Python](https://docs.aws.amazon.com/goto/boto3/support-2013-04-15/DescribeAttachment)
- AWS SDK for [Ruby](https://docs.aws.amazon.com/goto/SdkForRubyV3/support-2013-04-15/DescribeAttachment) V3

# <span id="page-26-0"></span>**DescribeCases**

Returns a list of cases that you specify by passing one or more case IDs. You can use the afterTime and beforeTime parameters to filter the cases by date. You can set values for the includeResolvedCases and includeCommunications parameters to specify how much information to return.

The response returns the following in JSON format:

- One or more [CaseDetails](https://docs.aws.amazon.com/awssupport/latest/APIReference/API_CaseDetails.html) data types.
- One or more nextToken values, which specify where to paginate the returned records represented by the CaseDetails objects.

Case data is available for 12 months after creation. If a case was created more than 12 months ago, a request might return an error.

```
Note
```
- You must have a Business, Enterprise On-Ramp, or Enterprise Support plan to use the AWS Support API.
- If you call the AWS Support API from an account that doesn't have a Business, Enterprise On-Ramp, or Enterprise Support plan, the SubscriptionRequiredException error message appears. For information about changing your support plan, see AWS [Support.](http://aws.amazon.com/premiumsupport/)

# <span id="page-26-1"></span>**Request Syntax**

```
{ 
    "afterTime": "string", 
    "beforeTime": "string", 
    "caseIdList": [ "string" ], 
    "displayId": "string", 
    "includeCommunications": boolean, 
    "includeResolvedCases": boolean, 
    "language": "string", 
    "maxResults": number, 
    "nextToken": "string"
}
```
# <span id="page-27-0"></span>**Request Parameters**

For information about the parameters that are common to all actions, see Common [Parameters](#page-99-0).

The request accepts the following data in JSON format.

#### <span id="page-27-1"></span>**[afterTime](#page-26-1)**

The start date for a filtered date search on support case communications. Case communications are available for 12 months after creation.

Type: String

### <span id="page-27-2"></span>**[beforeTime](#page-26-1)**

The end date for a filtered date search on support case communications. Case communications are available for 12 months after creation.

Type: String

### <span id="page-27-3"></span>**[caseIdList](#page-26-1)**

A list of ID numbers of the support cases you want returned. The maximum number of cases is 100.

Type: Array of strings

Array Members: Minimum number of 0 items. Maximum number of 100 items.

#### <span id="page-27-4"></span>**[displayId](#page-26-1)**

The ID displayed for a case in the AWS Support Center user interface.

Type: String

### <span id="page-27-5"></span>**[includeCommunications](#page-26-1)**

Specifies whether to include communications in the DescribeCases response. By default, communications are included.

Type: Boolean

### <span id="page-27-6"></span>**[includeResolvedCases](#page-26-1)**

Specifies whether to include resolved support cases in the DescribeCases response. By default, resolved cases aren't included.

### Type: Boolean

### <span id="page-28-1"></span>**[language](#page-26-1)**

The language in which AWS Support handles the case. AWS Support currently supports Chinese ("zh"), English ("en"), Japanese ("ja") and Korean ("ko"). You must specify the ISO 639-1 code for the language parameter if you want support in that language.

Type: String

### <span id="page-28-2"></span>**[maxResults](#page-26-1)**

The maximum number of results to return before paginating.

Type: Integer

Valid Range: Minimum value of 10. Maximum value of 100.

### <span id="page-28-3"></span>**[nextToken](#page-26-1)**

A resumption point for pagination.

Type: String

### <span id="page-28-0"></span>**Response Syntax**

```
{ 
    "cases": [ 
      { 
         "caseId": "string", 
         "categoryCode": "string", 
         "ccEmailAddresses": [ "string" ], 
         "displayId": "string", 
         "language": "string", 
         "recentCommunications": { 
            "communications": [ 
\overline{a} "attachmentSet": [ 
\{ \} "attachmentId": "string", 
                       "fileName": "string" 
 } 
 ], 
                  "body": "string",
```
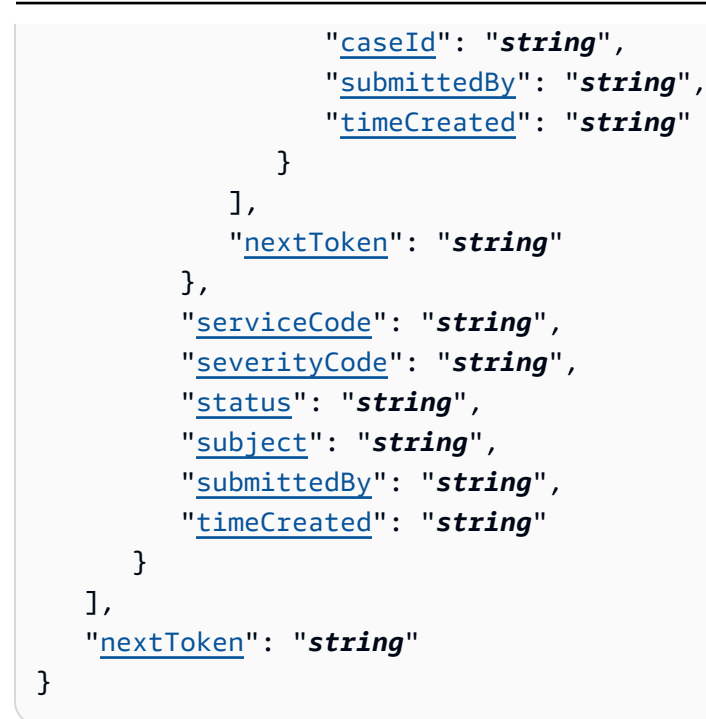

### <span id="page-29-0"></span>**Response Elements**

If the action is successful, the service sends back an HTTP 200 response.

The following data is returned in JSON format by the service.

#### <span id="page-29-2"></span>**[cases](#page-28-0)**

The details for the cases that match the request.

Type: Array of [CaseDetails](#page-71-0) objects

### <span id="page-29-3"></span>**[nextToken](#page-28-0)**

A resumption point for pagination.

Type: String

### <span id="page-29-1"></span>**Errors**

For information about the errors that are common to all actions, see [Common](#page-102-0) Errors.

### **CaseIdNotFound**

The requested caseId couldn't be located.

HTTP Status Code: 400

### **InternalServerError**

An internal server error occurred.

HTTP Status Code: 500

# <span id="page-30-0"></span>**See Also**

For more information about using this API in one of the language-specific AWS SDKs, see the following:

- AWS [Command](https://docs.aws.amazon.com/goto/aws-cli/support-2013-04-15/DescribeCases) Line Interface
- [AWS](https://docs.aws.amazon.com/goto/DotNetSDKV3/support-2013-04-15/DescribeCases) SDK for .NET
- [AWS](https://docs.aws.amazon.com/goto/SdkForCpp/support-2013-04-15/DescribeCases) SDK for C++
- [AWS](https://docs.aws.amazon.com/goto/SdkForGoV2/support-2013-04-15/DescribeCases) SDK for Go v2
- [AWS](https://docs.aws.amazon.com/goto/SdkForJavaV2/support-2013-04-15/DescribeCases) SDK for Java V2
- AWS SDK for [JavaScript](https://docs.aws.amazon.com/goto/SdkForJavaScriptV3/support-2013-04-15/DescribeCases) V3
- [AWS](https://docs.aws.amazon.com/goto/SdkForPHPV3/support-2013-04-15/DescribeCases) SDK for PHP V3
- AWS SDK for [Python](https://docs.aws.amazon.com/goto/boto3/support-2013-04-15/DescribeCases)
- AWS SDK for [Ruby](https://docs.aws.amazon.com/goto/SdkForRubyV3/support-2013-04-15/DescribeCases) V3

# <span id="page-31-0"></span>**DescribeCommunications**

Returns communications and attachments for one or more support cases. Use the afterTime and beforeTime parameters to filter by date. You can use the caseId parameter to restrict the results to a specific case.

Case data is available for 12 months after creation. If a case was created more than 12 months ago, a request for data might cause an error.

You can use the maxResults and nextToken parameters to control the pagination of the results. Set maxResults to the number of cases that you want to display on each page, and use nextToken to specify the resumption of pagination.

### *(i)* Note

- You must have a Business, Enterprise On-Ramp, or Enterprise Support plan to use the AWS Support API.
- If you call the AWS Support API from an account that doesn't have a Business, Enterprise On-Ramp, or Enterprise Support plan, the SubscriptionRequiredException error message appears. For information about changing your support plan, see AWS [Support.](http://aws.amazon.com/premiumsupport/)

# <span id="page-31-1"></span>**Request Syntax**

```
{ 
    "afterTime": "string", 
    "beforeTime": "string", 
    "caseId": "string", 
    "maxResults": number, 
    "nextToken": "string"
}
```
# <span id="page-31-2"></span>**Request Parameters**

For information about the parameters that are common to all actions, see Common [Parameters](#page-99-0).

The request accepts the following data in JSON format.

#### <span id="page-32-1"></span>**[afterTime](#page-31-1)**

The start date for a filtered date search on support case communications. Case communications are available for 12 months after creation.

Type: String

#### <span id="page-32-2"></span>**[beforeTime](#page-31-1)**

The end date for a filtered date search on support case communications. Case communications are available for 12 months after creation.

Type: String

#### <span id="page-32-3"></span>**[caseId](#page-31-1)**

The support case ID requested or returned in the call. The case ID is an alphanumeric string formatted as shown in this example: case-*12345678910-2013-c4c1d2bf33c5cf47*

Type: String

#### <span id="page-32-4"></span>**[maxResults](#page-31-1)**

The maximum number of results to return before paginating.

Type: Integer

Valid Range: Minimum value of 10. Maximum value of 100.

#### <span id="page-32-5"></span>**[nextToken](#page-31-1)**

A resumption point for pagination.

Type: String

### <span id="page-32-0"></span>**Response Syntax**

```
{ 
    "communications": [ 
       { 
          "attachmentSet": [ 
\{\hspace{.1cm} \} "attachmentId": "string", 
                 "fileName": "string" 
 }
```

```
 ], 
            "body": "string", 
            "caseId": "string", 
            "submittedBy": "string", 
            "timeCreated": "string" 
        } 
    ], 
    "nextToken": "string"
}
```
# <span id="page-33-0"></span>**Response Elements**

If the action is successful, the service sends back an HTTP 200 response.

The following data is returned in JSON format by the service.

### <span id="page-33-2"></span>**[communications](#page-32-0)**

The communications for the case.

Type: Array of [Communication](#page-76-0) objects

<span id="page-33-3"></span>**[nextToken](#page-32-0)**

A resumption point for pagination.

Type: String

### <span id="page-33-1"></span>**Errors**

For information about the errors that are common to all actions, see [Common](#page-102-0) Errors.

### **CaseIdNotFound**

The requested caseId couldn't be located.

HTTP Status Code: 400

### **InternalServerError**

An internal server error occurred.

HTTP Status Code: 500

## <span id="page-34-0"></span>**See Also**

For more information about using this API in one of the language-specific AWS SDKs, see the following:

- AWS [Command](https://docs.aws.amazon.com/goto/aws-cli/support-2013-04-15/DescribeCommunications) Line Interface
- [AWS](https://docs.aws.amazon.com/goto/DotNetSDKV3/support-2013-04-15/DescribeCommunications) SDK for .NET
- [AWS](https://docs.aws.amazon.com/goto/SdkForCpp/support-2013-04-15/DescribeCommunications) SDK for C++
- [AWS](https://docs.aws.amazon.com/goto/SdkForGoV2/support-2013-04-15/DescribeCommunications) SDK for Go v2
- [AWS](https://docs.aws.amazon.com/goto/SdkForJavaV2/support-2013-04-15/DescribeCommunications) SDK for Java V2
- AWS SDK for [JavaScript](https://docs.aws.amazon.com/goto/SdkForJavaScriptV3/support-2013-04-15/DescribeCommunications) V3
- [AWS](https://docs.aws.amazon.com/goto/SdkForPHPV3/support-2013-04-15/DescribeCommunications) SDK for PHP V3
- AWS SDK for [Python](https://docs.aws.amazon.com/goto/boto3/support-2013-04-15/DescribeCommunications)
- AWS SDK for [Ruby](https://docs.aws.amazon.com/goto/SdkForRubyV3/support-2013-04-15/DescribeCommunications) V3

# <span id="page-35-0"></span>**DescribeCreateCaseOptions**

Returns a list of CreateCaseOption types along with the corresponding supported hours and language availability. You can specify the language categoryCode, issueType and serviceCode used to retrieve the CreateCaseOptions.

### **Note**

- You must have a Business, Enterprise On-Ramp, or Enterprise Support plan to use the AWS Support API.
- If you call the AWS Support API from an account that doesn't have a Business, Enterprise On-Ramp, or Enterprise Support plan, the SubscriptionRequiredException error message appears. For information about changing your support plan, see AWS [Support.](http://aws.amazon.com/premiumsupport/)

### <span id="page-35-1"></span>**Request Syntax**

```
{ 
    "categoryCode": "string", 
    "issueType": "string", 
    "language": "string", 
    "serviceCode": "string"
}
```
### <span id="page-35-2"></span>**Request Parameters**

For information about the parameters that are common to all actions, see Common [Parameters](#page-99-0).

The request accepts the following data in JSON format.

#### <span id="page-35-3"></span>**[categoryCode](#page-35-1)**

The category of problem for the support case. You also use the [DescribeServices](#page-39-0) operation to get the category code for a service. Each AWS service defines its own set of category codes.

Type: String
#### **[issueType](#page-35-0)**

The type of issue for the case. You can specify customer-service or technical. If you don't specify a value, the default is technical.

Type: String

### **[language](#page-35-0)**

The language in which AWS Support handles the case. AWS Support currently supports Chinese ("zh"), English ("en"), Japanese ("ja") and Korean ("ko"). You must specify the ISO 639-1 code for the language parameter if you want support in that language.

Type: String

### **[serviceCode](#page-35-0)**

The code for the AWS service. You can use the [DescribeServices](#page-39-0) operation to get the possible serviceCode values.

Type: String

## <span id="page-36-0"></span>**Response Syntax**

```
{ 
    "communicationTypes": [ 
\overline{\mathcal{L}} "datesWithoutSupport": [ 
\{\hspace{.1cm} \} "endDateTime": "string", 
                  "startDateTime": "string" 
 } 
           ], 
           "supportedHours": [ 
\{\hspace{.1cm} \} "endTime": "string", 
                  "startTime": "string" 
 } 
           ], 
           "type": "string" 
       } 
    ], 
    "languageAvailability": "string"
```
}

## **Response Elements**

If the action is successful, the service sends back an HTTP 200 response.

The following data is returned in JSON format by the service.

#### <span id="page-37-0"></span>**[communicationTypes](#page-36-0)**

A JSON-formatted array that contains the available communication type options, along with the available support timeframes for the given inputs.

Type: Array of [CommunicationTypeOptions](#page-78-3) objects

Array Members: Minimum number of 1 item. Maximum number of 100 items.

#### <span id="page-37-1"></span>**[languageAvailability](#page-36-0)**

Language availability can be any of the following:

- available
- best effort
- unavailable

Type: String

Length Constraints: Minimum length of 0. Maximum length of 100.

### **Errors**

For information about the errors that are common to all actions, see [Common](#page-102-0) Errors.

#### **InternalServerError**

An internal server error occurred.

HTTP Status Code: 500

#### **ThrottlingException**

You have exceeded the maximum allowed TPS (Transactions Per Second) for the operations.

### HTTP Status Code: 400

## **See Also**

- AWS [Command](https://docs.aws.amazon.com/goto/aws-cli/support-2013-04-15/DescribeCreateCaseOptions) Line Interface
- [AWS](https://docs.aws.amazon.com/goto/DotNetSDKV3/support-2013-04-15/DescribeCreateCaseOptions) SDK for .NET
- [AWS](https://docs.aws.amazon.com/goto/SdkForCpp/support-2013-04-15/DescribeCreateCaseOptions) SDK for C++
- [AWS](https://docs.aws.amazon.com/goto/SdkForGoV2/support-2013-04-15/DescribeCreateCaseOptions) SDK for Go v2
- [AWS](https://docs.aws.amazon.com/goto/SdkForJavaV2/support-2013-04-15/DescribeCreateCaseOptions) SDK for Java V2
- AWS SDK for [JavaScript](https://docs.aws.amazon.com/goto/SdkForJavaScriptV3/support-2013-04-15/DescribeCreateCaseOptions) V3
- [AWS](https://docs.aws.amazon.com/goto/SdkForPHPV3/support-2013-04-15/DescribeCreateCaseOptions) SDK for PHP V3
- AWS SDK for [Python](https://docs.aws.amazon.com/goto/boto3/support-2013-04-15/DescribeCreateCaseOptions)
- AWS SDK for [Ruby](https://docs.aws.amazon.com/goto/SdkForRubyV3/support-2013-04-15/DescribeCreateCaseOptions) V3

# <span id="page-39-0"></span>**DescribeServices**

Returns the current list of AWS services and a list of service categories for each service. You then use service names and categories in your [CreateCase](#page-18-0) requests. Each AWS service has its own set of categories.

The service codes and category codes correspond to the values that appear in the **Service** and **Category** lists on the AWS Support Center [Create](https://console.aws.amazon.com/support/home#/case/create) Case page. The values in those fields don't necessarily match the service codes and categories returned by the DescribeServices operation. Always use the service codes and categories that the DescribeServices operation returns, so that you have the most recent set of service and category codes.

### **(i)** Note

- You must have a Business, Enterprise On-Ramp, or Enterprise Support plan to use the AWS Support API.
- If you call the AWS Support API from an account that doesn't have a Business, Enterprise On-Ramp, or Enterprise Support plan, the SubscriptionRequiredException error message appears. For information about changing your support plan, see AWS [Support.](http://aws.amazon.com/premiumsupport/)

## <span id="page-39-2"></span>**Request Syntax**

```
{ 
    "language": "string", 
    "serviceCodeList": [ "string" ]
}
```
## **Request Parameters**

For information about the parameters that are common to all actions, see Common [Parameters](#page-99-0).

The request accepts the following data in JSON format.

### <span id="page-39-1"></span>**[language](#page-39-2)**

The language in which AWS Support handles the case. AWS Support currently supports Chinese ("zh"), English ("en"), Japanese ("ja") and Korean ("ko"). You must specify the ISO 639-1 code for the language parameter if you want support in that language.

#### Type: String

### <span id="page-40-0"></span>**[serviceCodeList](#page-39-2)**

A JSON-formatted list of service codes available for AWS services.

Type: Array of strings

Array Members: Minimum number of 0 items. Maximum number of 100 items.

### <span id="page-40-2"></span>**Response Syntax**

```
{ 
     "services": [ 
        { 
            "categories": [ 
\{\hspace{.1cm} \} "code": "string", 
                    "name": "string" 
 } 
            ], 
            "code": "string", 
            "name": "string" 
        } 
   \mathbf{I}}
```
### **Response Elements**

If the action is successful, the service sends back an HTTP 200 response.

The following data is returned in JSON format by the service.

#### <span id="page-40-1"></span>**[services](#page-40-2)**

A JSON-formatted list of AWS services.

Type: Array of [Service](#page-82-3) objects

### **Errors**

For information about the errors that are common to all actions, see [Common](#page-102-0) Errors.

#### **InternalServerError**

An internal server error occurred.

HTTP Status Code: 500

## **See Also**

- AWS [Command](https://docs.aws.amazon.com/goto/aws-cli/support-2013-04-15/DescribeServices) Line Interface
- [AWS](https://docs.aws.amazon.com/goto/DotNetSDKV3/support-2013-04-15/DescribeServices) SDK for .NET
- [AWS](https://docs.aws.amazon.com/goto/SdkForCpp/support-2013-04-15/DescribeServices) SDK for C++
- [AWS](https://docs.aws.amazon.com/goto/SdkForGoV2/support-2013-04-15/DescribeServices) SDK for Go v2
- [AWS](https://docs.aws.amazon.com/goto/SdkForJavaV2/support-2013-04-15/DescribeServices) SDK for Java V2
- AWS SDK for [JavaScript](https://docs.aws.amazon.com/goto/SdkForJavaScriptV3/support-2013-04-15/DescribeServices) V3
- [AWS](https://docs.aws.amazon.com/goto/SdkForPHPV3/support-2013-04-15/DescribeServices) SDK for PHP V3
- AWS SDK for [Python](https://docs.aws.amazon.com/goto/boto3/support-2013-04-15/DescribeServices)
- AWS SDK for [Ruby](https://docs.aws.amazon.com/goto/SdkForRubyV3/support-2013-04-15/DescribeServices) V3

# <span id="page-42-3"></span>**DescribeSeverityLevels**

Returns the list of severity levels that you can assign to a support case. The severity level for a case is also a field in the [CaseDetails](#page-71-0) data type that you include for a [CreateCase](#page-18-0) request.

### **A** Note

- You must have a Business, Enterprise On-Ramp, or Enterprise Support plan to use the AWS Support API.
- If you call the AWS Support API from an account that doesn't have a Business, Enterprise On-Ramp, or Enterprise Support plan, the SubscriptionRequiredException error message appears. For information about changing your support plan, see AWS [Support.](http://aws.amazon.com/premiumsupport/)

## <span id="page-42-1"></span>**Request Syntax**

```
{ 
    "language": "string"
}
```
## **Request Parameters**

For information about the parameters that are common to all actions, see Common [Parameters](#page-99-0).

The request accepts the following data in JSON format.

### <span id="page-42-0"></span>**[language](#page-42-1)**

The language in which AWS Support handles the case. AWS Support currently supports Chinese ("zh"), English ("en"), Japanese ("ja") and Korean ("ko"). You must specify the ISO 639-1 code for the language parameter if you want support in that language.

Type: String

### <span id="page-42-2"></span>**Response Syntax**

```
 "severityLevels": [
```
{

```
 { 
             "code": "string", 
             "name": "string" 
         } 
     ]
}
```
### **Response Elements**

If the action is successful, the service sends back an HTTP 200 response.

The following data is returned in JSON format by the service.

#### <span id="page-43-0"></span>**[severityLevels](#page-42-2)**

The available severity levels for the support case. Available severity levels are defined by your service level agreement with AWS.

Type: Array of [SeverityLevel](#page-83-2) objects

### **Errors**

For information about the errors that are common to all actions, see [Common](#page-102-0) Errors.

#### **InternalServerError**

An internal server error occurred.

HTTP Status Code: 500

## **See Also**

- AWS [Command](https://docs.aws.amazon.com/goto/aws-cli/support-2013-04-15/DescribeSeverityLevels) Line Interface
- [AWS](https://docs.aws.amazon.com/goto/DotNetSDKV3/support-2013-04-15/DescribeSeverityLevels) SDK for .NET
- [AWS](https://docs.aws.amazon.com/goto/SdkForCpp/support-2013-04-15/DescribeSeverityLevels) SDK for C++
- [AWS](https://docs.aws.amazon.com/goto/SdkForGoV2/support-2013-04-15/DescribeSeverityLevels) SDK for Go v2
- [AWS](https://docs.aws.amazon.com/goto/SdkForJavaV2/support-2013-04-15/DescribeSeverityLevels) SDK for Java V2
- AWS SDK for [JavaScript](https://docs.aws.amazon.com/goto/SdkForJavaScriptV3/support-2013-04-15/DescribeSeverityLevels) V3
- [AWS](https://docs.aws.amazon.com/goto/SdkForPHPV3/support-2013-04-15/DescribeSeverityLevels) SDK for PHP V3
- AWS SDK for [Python](https://docs.aws.amazon.com/goto/boto3/support-2013-04-15/DescribeSeverityLevels)
- AWS SDK for [Ruby](https://docs.aws.amazon.com/goto/SdkForRubyV3/support-2013-04-15/DescribeSeverityLevels) V3

# **DescribeSupportedLanguages**

Returns a list of supported languages for a specified categoryCode, issueType and serviceCode. The returned supported languages will include a ISO 639-1 code for the language, and the language display name.

### **A** Note

- You must have a Business, Enterprise On-Ramp, or Enterprise Support plan to use the AWS Support API.
- If you call the AWS Support API from an account that doesn't have a Business, Enterprise On-Ramp, or Enterprise Support plan, the SubscriptionRequiredException error message appears. For information about changing your support plan, see AWS [Support.](http://aws.amazon.com/premiumsupport/)

## <span id="page-45-2"></span>**Request Syntax**

```
{ 
    "categoryCode": "string", 
    "issueType": "string", 
    "serviceCode": "string"
}
```
## **Request Parameters**

For information about the parameters that are common to all actions, see Common [Parameters](#page-99-0).

The request accepts the following data in JSON format.

### <span id="page-45-0"></span>**[categoryCode](#page-45-2)**

The category of problem for the support case. You also use the [DescribeServices](#page-39-0) operation to get the category code for a service. Each AWS service defines its own set of category codes.

Type: String

Length Constraints: Minimum length of 0. Maximum length of 100.

### <span id="page-45-1"></span>**[issueType](#page-45-2)**

The type of issue for the case. You can specify customer-service or technical.

### Type: String

Length Constraints: Minimum length of 9. Maximum length of 22.

### <span id="page-46-0"></span>**[serviceCode](#page-45-2)**

The code for the AWS service. You can use the [DescribeServices](#page-39-0) operation to get the possible serviceCode values.

Type: String

Length Constraints: Minimum length of 0. Maximum length of 100.

## <span id="page-46-2"></span>**Response Syntax**

```
{ 
     "supportedLanguages": [ 
        { 
            "code": "string", 
            "display": "string", 
            "language": "string" 
        } 
    ]
}
```
## **Response Elements**

If the action is successful, the service sends back an HTTP 200 response.

The following data is returned in JSON format by the service.

### <span id="page-46-1"></span>**[supportedLanguages](#page-46-2)**

- A JSON-formatted array that contains the available ISO 639-1 language codes.
- Type: Array of [SupportedLanguage](#page-86-3) objects

Array Members: Minimum number of 0 items. Maximum number of 100 items.

## **Errors**

For information about the errors that are common to all actions, see [Common](#page-102-0) Errors.

An internal server error occurred.

HTTP Status Code: 500

### **ThrottlingException**

You have exceeded the maximum allowed TPS (Transactions Per Second) for the operations.

HTTP Status Code: 400

## **See Also**

- AWS [Command](https://docs.aws.amazon.com/goto/aws-cli/support-2013-04-15/DescribeSupportedLanguages) Line Interface
- [AWS](https://docs.aws.amazon.com/goto/DotNetSDKV3/support-2013-04-15/DescribeSupportedLanguages) SDK for .NET
- [AWS](https://docs.aws.amazon.com/goto/SdkForCpp/support-2013-04-15/DescribeSupportedLanguages) SDK for C++
- [AWS](https://docs.aws.amazon.com/goto/SdkForGoV2/support-2013-04-15/DescribeSupportedLanguages) SDK for Go v2
- [AWS](https://docs.aws.amazon.com/goto/SdkForJavaV2/support-2013-04-15/DescribeSupportedLanguages) SDK for Java V2
- AWS SDK for [JavaScript](https://docs.aws.amazon.com/goto/SdkForJavaScriptV3/support-2013-04-15/DescribeSupportedLanguages) V3
- [AWS](https://docs.aws.amazon.com/goto/SdkForPHPV3/support-2013-04-15/DescribeSupportedLanguages) SDK for PHP V3
- AWS SDK for [Python](https://docs.aws.amazon.com/goto/boto3/support-2013-04-15/DescribeSupportedLanguages)
- AWS SDK for [Ruby](https://docs.aws.amazon.com/goto/SdkForRubyV3/support-2013-04-15/DescribeSupportedLanguages) V3

# **DescribeTrustedAdvisorCheckRefreshStatuses**

Returns the refresh status of the AWS Trusted Advisor checks that have the specified check IDs. You can get the check IDs by calling the [DescribeTrustedAdvisorChecks](#page-55-0) operation.

Some checks are refreshed automatically, and you can't return their refresh statuses by using the DescribeTrustedAdvisorCheckRefreshStatuses operation. If you call this operation for these checks, you might see an InvalidParameterValue error.

### **A** Note

- You must have a Business, Enterprise On-Ramp, or Enterprise Support plan to use the AWS Support API.
- If you call the AWS Support API from an account that doesn't have a Business, Enterprise On-Ramp, or Enterprise Support plan, the SubscriptionRequiredException error message appears. For information about changing your support plan, see AWS [Support.](http://aws.amazon.com/premiumsupport/)

To call the AWS Trusted Advisor operations in the AWS Support API, you must use the US East (N. Virginia) endpoint. Currently, the US West (Oregon) and Europe (Ireland) endpoints don't support the Trusted Advisor operations. For more information, see About the AWS [Support](https://docs.aws.amazon.com/awssupport/latest/user/about-support-api.html#endpoint) API in the *AWS Support User Guide*.

## <span id="page-48-1"></span>**Request Syntax**

```
{ 
    "checkIds": [ "string" ]
}
```
## **Request Parameters**

For information about the parameters that are common to all actions, see Common [Parameters](#page-99-0).

The request accepts the following data in JSON format.

### <span id="page-48-0"></span>**[checkIds](#page-48-1)**

The IDs of the Trusted Advisor checks to get the status.

### **A** Note

If you specify the check ID of a check that is automatically refreshed, you might see an InvalidParameterValue error.

Type: Array of strings

## <span id="page-49-1"></span>**Response Syntax**

```
{ 
    "statuses": [ 
        { 
            "checkId": "string", 
            "millisUntilNextRefreshable": number, 
            "status": "string" 
        } 
    ]
}
```
## **Response Elements**

If the action is successful, the service sends back an HTTP 200 response.

The following data is returned in JSON format by the service.

### <span id="page-49-0"></span>**[statuses](#page-49-1)**

The refresh status of the specified Trusted Advisor checks.

Type: Array of [TrustedAdvisorCheckRefreshStatus](#page-90-3) objects

### **Errors**

For information about the errors that are common to all actions, see [Common](#page-102-0) Errors.

### **InternalServerError**

An internal server error occurred.

### HTTP Status Code: 500

### **ThrottlingException**

You have exceeded the maximum allowed TPS (Transactions Per Second) for the operations.

HTTP Status Code: 400

## **See Also**

- AWS [Command](https://docs.aws.amazon.com/goto/aws-cli/support-2013-04-15/DescribeTrustedAdvisorCheckRefreshStatuses) Line Interface
- [AWS](https://docs.aws.amazon.com/goto/DotNetSDKV3/support-2013-04-15/DescribeTrustedAdvisorCheckRefreshStatuses) SDK for .NET
- [AWS](https://docs.aws.amazon.com/goto/SdkForCpp/support-2013-04-15/DescribeTrustedAdvisorCheckRefreshStatuses) SDK for C++
- [AWS](https://docs.aws.amazon.com/goto/SdkForGoV2/support-2013-04-15/DescribeTrustedAdvisorCheckRefreshStatuses) SDK for Go v2
- [AWS](https://docs.aws.amazon.com/goto/SdkForJavaV2/support-2013-04-15/DescribeTrustedAdvisorCheckRefreshStatuses) SDK for Java V2
- AWS SDK for [JavaScript](https://docs.aws.amazon.com/goto/SdkForJavaScriptV3/support-2013-04-15/DescribeTrustedAdvisorCheckRefreshStatuses) V3
- [AWS](https://docs.aws.amazon.com/goto/SdkForPHPV3/support-2013-04-15/DescribeTrustedAdvisorCheckRefreshStatuses) SDK for PHP V3
- AWS SDK for [Python](https://docs.aws.amazon.com/goto/boto3/support-2013-04-15/DescribeTrustedAdvisorCheckRefreshStatuses)
- AWS SDK for [Ruby](https://docs.aws.amazon.com/goto/SdkForRubyV3/support-2013-04-15/DescribeTrustedAdvisorCheckRefreshStatuses) V3

# **DescribeTrustedAdvisorCheckResult**

Returns the results of the AWS Trusted Advisor check that has the specified check ID. You can get the check IDs by calling the [DescribeTrustedAdvisorChecks](#page-55-0) operation.

The response contains a [TrustedAdvisorCheckResult](#page-91-0) object, which contains these three objects:

- [TrustedAdvisorCategorySpecificSummary](#page-87-0)
- [TrustedAdvisorResourceDetail](#page-96-0)
- [TrustedAdvisorResourcesSummary](#page-98-0)

In addition, the response contains these fields:

- **status** The alert status of the check can be ok (green), warning (yellow), error (red), or not\_available.
- **timestamp** The time of the last refresh of the check.
- **checkId** The unique identifier for the check.

### **A** Note

- You must have a Business, Enterprise On-Ramp, or Enterprise Support plan to use the AWS Support API.
- If you call the AWS Support API from an account that doesn't have a Business, Enterprise On-Ramp, or Enterprise Support plan, the SubscriptionRequiredException error message appears. For information about changing your support plan, see AWS [Support.](http://aws.amazon.com/premiumsupport/)

To call the AWS Trusted Advisor operations in the AWS Support API, you must use the US East (N. Virginia) endpoint. Currently, the US West (Oregon) and Europe (Ireland) endpoints don't support the Trusted Advisor operations. For more information, see About the AWS [Support](https://docs.aws.amazon.com/awssupport/latest/user/about-support-api.html#endpoint) API in the *AWS Support User Guide*.

### <span id="page-51-0"></span>**Request Syntax**

{ "[checkId"](#page-52-0): "*string*",

}

```
 "language": "string"
```
## **Request Parameters**

For information about the parameters that are common to all actions, see Common [Parameters](#page-99-0).

The request accepts the following data in JSON format.

### <span id="page-52-0"></span>**[checkId](#page-51-0)**

The unique identifier for the Trusted Advisor check.

Type: String

#### <span id="page-52-1"></span>**[language](#page-51-0)**

The ISO 639-1 code for the language that you want your check results to appear in.

The AWS Support API currently supports the following languages for Trusted Advisor:

- Chinese, Simplified zh
- Chinese, Traditional zh\_TW
- English en
- French fr
- German de
- Indonesian id
- Italian it
- Japanese ja
- Korean ko
- Portuguese, Brazilian pt\_BR
- Spanish es

Type: String

## <span id="page-52-2"></span>**Response Syntax**

"[result"](#page-53-0): {

{

```
 "categorySpecificSummary": { 
           "costOptimizing": { 
               "estimatedMonthlySavings": number, 
               "estimatedPercentMonthlySavings": number
           } 
        }, 
        "checkId": "string", 
        "flaggedResources": [ 
           { 
               "isSuppressed": boolean, 
               "metadata": [ "string" ], 
              "region": "string", 
               "resourceId": "string", 
               "status": "string" 
           } 
        ], 
        "resourcesSummary": { 
           "resourcesFlagged": number, 
           "resourcesIgnored": number, 
           "resourcesProcessed": number, 
           "resourcesSuppressed": number
        }, 
        "status": "string", 
        "timestamp": "string" 
    }
}
```
## **Response Elements**

If the action is successful, the service sends back an HTTP 200 response.

The following data is returned in JSON format by the service.

#### <span id="page-53-0"></span>**[result](#page-52-2)**

The detailed results of the Trusted Advisor check.

Type: [TrustedAdvisorCheckResult](#page-91-0) object

### **Errors**

For information about the errors that are common to all actions, see [Common](#page-102-0) Errors.

HTTP Status Code: 500

### **ThrottlingException**

You have exceeded the maximum allowed TPS (Transactions Per Second) for the operations.

HTTP Status Code: 400

## **See Also**

- AWS [Command](https://docs.aws.amazon.com/goto/aws-cli/support-2013-04-15/DescribeTrustedAdvisorCheckResult) Line Interface
- [AWS](https://docs.aws.amazon.com/goto/DotNetSDKV3/support-2013-04-15/DescribeTrustedAdvisorCheckResult) SDK for .NET
- [AWS](https://docs.aws.amazon.com/goto/SdkForCpp/support-2013-04-15/DescribeTrustedAdvisorCheckResult) SDK for C++
- [AWS](https://docs.aws.amazon.com/goto/SdkForGoV2/support-2013-04-15/DescribeTrustedAdvisorCheckResult) SDK for Go v2
- [AWS](https://docs.aws.amazon.com/goto/SdkForJavaV2/support-2013-04-15/DescribeTrustedAdvisorCheckResult) SDK for Java V2
- AWS SDK for [JavaScript](https://docs.aws.amazon.com/goto/SdkForJavaScriptV3/support-2013-04-15/DescribeTrustedAdvisorCheckResult) V3
- [AWS](https://docs.aws.amazon.com/goto/SdkForPHPV3/support-2013-04-15/DescribeTrustedAdvisorCheckResult) SDK for PHP V3
- AWS SDK for [Python](https://docs.aws.amazon.com/goto/boto3/support-2013-04-15/DescribeTrustedAdvisorCheckResult)
- AWS SDK for [Ruby](https://docs.aws.amazon.com/goto/SdkForRubyV3/support-2013-04-15/DescribeTrustedAdvisorCheckResult) V3

# <span id="page-55-0"></span>**DescribeTrustedAdvisorChecks**

Returns information about all available AWS Trusted Advisor checks, including the name, ID, category, description, and metadata. You must specify a language code.

The response contains a [TrustedAdvisorCheckDescription](#page-88-0) object for each check. You must set the AWS Region to us-east-1.

### **A** Note

- You must have a Business, Enterprise On-Ramp, or Enterprise Support plan to use the AWS Support API.
- If you call the AWS Support API from an account that doesn't have a Business, Enterprise On-Ramp, or Enterprise Support plan, the SubscriptionRequiredException error message appears. For information about changing your support plan, see AWS [Support.](http://aws.amazon.com/premiumsupport/)
- The names and descriptions for Trusted Advisor checks are subject to change. We recommend that you specify the check ID in your code to uniquely identify a check.

To call the AWS Trusted Advisor operations in the AWS Support API, you must use the US East (N. Virginia) endpoint. Currently, the US West (Oregon) and Europe (Ireland) endpoints don't support the Trusted Advisor operations. For more information, see About the AWS [Support](https://docs.aws.amazon.com/awssupport/latest/user/about-support-api.html#endpoint) API in the *AWS Support User Guide*.

## <span id="page-55-2"></span>**Request Syntax**

```
{ 
    "language": "string"
}
```
## **Request Parameters**

For information about the parameters that are common to all actions, see Common [Parameters](#page-99-0).

The request accepts the following data in JSON format.

### <span id="page-55-1"></span>**[language](#page-55-2)**

The ISO 639-1 code for the language that you want your checks to appear in.

The AWS Support API currently supports the following languages for Trusted Advisor:

- Chinese, Simplified zh
- Chinese, Traditional zh\_TW
- English en
- French fr
- German de
- Indonesian id
- Italian it
- Japanese ja
- Korean ko
- Portuguese, Brazilian pt\_BR
- Spanish es

Type: String

## <span id="page-56-0"></span>**Response Syntax**

```
{ 
    "checks": [ 
 { 
           "category": "string", 
           "description": "string", 
           "id": "string", 
           "metadata": [ "string" ], 
           "name": "string" 
        } 
    ]
}
```
## **Response Elements**

If the action is successful, the service sends back an HTTP 200 response.

The following data is returned in JSON format by the service.

#### <span id="page-57-0"></span>**[checks](#page-56-0)**

Information about all available Trusted Advisor checks.

Type: Array of [TrustedAdvisorCheckDescription](#page-88-0) objects

### **Errors**

For information about the errors that are common to all actions, see [Common](#page-102-0) Errors.

### **InternalServerError**

An internal server error occurred.

HTTP Status Code: 500

### **ThrottlingException**

You have exceeded the maximum allowed TPS (Transactions Per Second) for the operations.

HTTP Status Code: 400

## **See Also**

- AWS [Command](https://docs.aws.amazon.com/goto/aws-cli/support-2013-04-15/DescribeTrustedAdvisorChecks) Line Interface
- [AWS](https://docs.aws.amazon.com/goto/DotNetSDKV3/support-2013-04-15/DescribeTrustedAdvisorChecks) SDK for .NET
- [AWS](https://docs.aws.amazon.com/goto/SdkForCpp/support-2013-04-15/DescribeTrustedAdvisorChecks) SDK for C++
- [AWS](https://docs.aws.amazon.com/goto/SdkForGoV2/support-2013-04-15/DescribeTrustedAdvisorChecks) SDK for Go v2
- [AWS](https://docs.aws.amazon.com/goto/SdkForJavaV2/support-2013-04-15/DescribeTrustedAdvisorChecks) SDK for Java V2
- AWS SDK for [JavaScript](https://docs.aws.amazon.com/goto/SdkForJavaScriptV3/support-2013-04-15/DescribeTrustedAdvisorChecks) V3
- [AWS](https://docs.aws.amazon.com/goto/SdkForPHPV3/support-2013-04-15/DescribeTrustedAdvisorChecks) SDK for PHP V3
- AWS SDK for [Python](https://docs.aws.amazon.com/goto/boto3/support-2013-04-15/DescribeTrustedAdvisorChecks)
- AWS SDK for [Ruby](https://docs.aws.amazon.com/goto/SdkForRubyV3/support-2013-04-15/DescribeTrustedAdvisorChecks) V3

# **DescribeTrustedAdvisorCheckSummaries**

Returns the results for the AWS Trusted Advisor check summaries for the check IDs that you specified. You can get the check IDs by calling the [DescribeTrustedAdvisorChecks](#page-55-0) operation.

The response contains an array of [TrustedAdvisorCheckSummary](#page-93-0) objects.

### **A** Note

- You must have a Business, Enterprise On-Ramp, or Enterprise Support plan to use the AWS Support API.
- If you call the AWS Support API from an account that doesn't have a Business, Enterprise On-Ramp, or Enterprise Support plan, the SubscriptionRequiredException error message appears. For information about changing your support plan, see AWS [Support.](http://aws.amazon.com/premiumsupport/)

To call the AWS Trusted Advisor operations in the AWS Support API, you must use the US East (N. Virginia) endpoint. Currently, the US West (Oregon) and Europe (Ireland) endpoints don't support the Trusted Advisor operations. For more information, see About the AWS [Support](https://docs.aws.amazon.com/awssupport/latest/user/about-support-api.html#endpoint) API in the *AWS Support User Guide*.

## <span id="page-58-1"></span>**Request Syntax**

{ "[checkIds"](#page-58-0): [ "*string*" ] }

## **Request Parameters**

For information about the parameters that are common to all actions, see Common [Parameters](#page-99-0).

The request accepts the following data in JSON format.

### <span id="page-58-0"></span>**[checkIds](#page-58-1)**

The IDs of the Trusted Advisor checks.

Type: Array of strings

```
DescribeTrustedAdvisorCheckSummaries API Version 2013-04-15 52
```
## <span id="page-59-1"></span>**Response Syntax**

```
{ 
    "summaries": [ 
        { 
           "categorySpecificSummary": { 
              "costOptimizing": { 
                  "estimatedMonthlySavings": number, 
                  "estimatedPercentMonthlySavings": number
 } 
           }, 
           "checkId": "string", 
           "hasFlaggedResources": boolean, 
           "resourcesSummary": { 
              "resourcesFlagged": number, 
              "resourcesIgnored": number, 
              "resourcesProcessed": number, 
              "resourcesSuppressed": number
           }, 
           "status": "string", 
           "timestamp": "string" 
       } 
   \mathbf{I}}
```
## **Response Elements**

If the action is successful, the service sends back an HTTP 200 response.

The following data is returned in JSON format by the service.

#### <span id="page-59-0"></span>**[summaries](#page-59-1)**

The summary information for the requested Trusted Advisor checks.

Type: Array of [TrustedAdvisorCheckSummary](#page-93-0) objects

### **Errors**

For information about the errors that are common to all actions, see [Common](#page-102-0) Errors.

An internal server error occurred.

HTTP Status Code: 500

### **ThrottlingException**

You have exceeded the maximum allowed TPS (Transactions Per Second) for the operations.

HTTP Status Code: 400

## **See Also**

- AWS [Command](https://docs.aws.amazon.com/goto/aws-cli/support-2013-04-15/DescribeTrustedAdvisorCheckSummaries) Line Interface
- [AWS](https://docs.aws.amazon.com/goto/DotNetSDKV3/support-2013-04-15/DescribeTrustedAdvisorCheckSummaries) SDK for .NET
- [AWS](https://docs.aws.amazon.com/goto/SdkForCpp/support-2013-04-15/DescribeTrustedAdvisorCheckSummaries) SDK for C++
- [AWS](https://docs.aws.amazon.com/goto/SdkForGoV2/support-2013-04-15/DescribeTrustedAdvisorCheckSummaries) SDK for Go v2
- [AWS](https://docs.aws.amazon.com/goto/SdkForJavaV2/support-2013-04-15/DescribeTrustedAdvisorCheckSummaries) SDK for Java V2
- AWS SDK for [JavaScript](https://docs.aws.amazon.com/goto/SdkForJavaScriptV3/support-2013-04-15/DescribeTrustedAdvisorCheckSummaries) V3
- [AWS](https://docs.aws.amazon.com/goto/SdkForPHPV3/support-2013-04-15/DescribeTrustedAdvisorCheckSummaries) SDK for PHP V3
- AWS SDK for [Python](https://docs.aws.amazon.com/goto/boto3/support-2013-04-15/DescribeTrustedAdvisorCheckSummaries)
- AWS SDK for [Ruby](https://docs.aws.amazon.com/goto/SdkForRubyV3/support-2013-04-15/DescribeTrustedAdvisorCheckSummaries) V3

# **RefreshTrustedAdvisorCheck**

Refreshes the AWS Trusted Advisor check that you specify using the check ID. You can get the check IDs by calling the [DescribeTrustedAdvisorChecks](#page-55-0) operation.

Some checks are refreshed automatically. If you call the RefreshTrustedAdvisorCheck operation to refresh them, you might see the InvalidParameterValue error.

The response contains a [TrustedAdvisorCheckRefreshStatus](#page-90-3) object.

### **A** Note

- You must have a Business, Enterprise On-Ramp, or Enterprise Support plan to use the AWS Support API.
- If you call the AWS Support API from an account that doesn't have a Business, Enterprise On-Ramp, or Enterprise Support plan, the SubscriptionRequiredException error message appears. For information about changing your support plan, see AWS [Support.](http://aws.amazon.com/premiumsupport/)

To call the AWS Trusted Advisor operations in the AWS Support API, you must use the US East (N. Virginia) endpoint. Currently, the US West (Oregon) and Europe (Ireland) endpoints don't support the Trusted Advisor operations. For more information, see About the AWS [Support](https://docs.aws.amazon.com/awssupport/latest/user/about-support-api.html#endpoint) API in the *AWS Support User Guide*.

## <span id="page-61-1"></span>**Request Syntax**

```
{ 
    "checkId": "string"
}
```
## **Request Parameters**

For information about the parameters that are common to all actions, see Common [Parameters](#page-99-0).

The request accepts the following data in JSON format.

### <span id="page-61-0"></span>**[checkId](#page-61-1)**

The unique identifier for the Trusted Advisor check to refresh.

### **A** Note

Specifying the check ID of a check that is automatically refreshed causes an InvalidParameterValue error.

Type: String

### <span id="page-62-1"></span>**Response Syntax**

```
{ 
    "status": { 
        "checkId": "string", 
        "millisUntilNextRefreshable": number, 
        "status": "string" 
    }
}
```
## **Response Elements**

If the action is successful, the service sends back an HTTP 200 response.

The following data is returned in JSON format by the service.

#### <span id="page-62-0"></span>**[status](#page-62-1)**

The current refresh status for a check, including the amount of time until the check is eligible for refresh.

Type: [TrustedAdvisorCheckRefreshStatus](#page-90-3) object

### **Errors**

For information about the errors that are common to all actions, see [Common](#page-102-0) Errors.

### **InternalServerError**

An internal server error occurred.

HTTP Status Code: 500

## **See Also**

- AWS [Command](https://docs.aws.amazon.com/goto/aws-cli/support-2013-04-15/RefreshTrustedAdvisorCheck) Line Interface
- [AWS](https://docs.aws.amazon.com/goto/DotNetSDKV3/support-2013-04-15/RefreshTrustedAdvisorCheck) SDK for .NET
- [AWS](https://docs.aws.amazon.com/goto/SdkForCpp/support-2013-04-15/RefreshTrustedAdvisorCheck) SDK for C++
- [AWS](https://docs.aws.amazon.com/goto/SdkForGoV2/support-2013-04-15/RefreshTrustedAdvisorCheck) SDK for Go v2
- [AWS](https://docs.aws.amazon.com/goto/SdkForJavaV2/support-2013-04-15/RefreshTrustedAdvisorCheck) SDK for Java V2
- AWS SDK for [JavaScript](https://docs.aws.amazon.com/goto/SdkForJavaScriptV3/support-2013-04-15/RefreshTrustedAdvisorCheck) V3
- [AWS](https://docs.aws.amazon.com/goto/SdkForPHPV3/support-2013-04-15/RefreshTrustedAdvisorCheck) SDK for PHP V3
- AWS SDK for [Python](https://docs.aws.amazon.com/goto/boto3/support-2013-04-15/RefreshTrustedAdvisorCheck)
- AWS SDK for [Ruby](https://docs.aws.amazon.com/goto/SdkForRubyV3/support-2013-04-15/RefreshTrustedAdvisorCheck) V3

# <span id="page-64-3"></span>**ResolveCase**

Resolves a support case. This operation takes a caseId and returns the initial and final state of the case.

### **A** Note

- You must have a Business, Enterprise On-Ramp, or Enterprise Support plan to use the AWS Support API.
- If you call the AWS Support API from an account that doesn't have a Business, Enterprise On-Ramp, or Enterprise Support plan, the SubscriptionRequiredException error message appears. For information about changing your support plan, see AWS [Support.](http://aws.amazon.com/premiumsupport/)

## <span id="page-64-1"></span>**Request Syntax**

```
{ 
    "caseId": "string"
}
```
## **Request Parameters**

For information about the parameters that are common to all actions, see Common [Parameters](#page-99-0).

The request accepts the following data in JSON format.

#### <span id="page-64-0"></span>**[caseId](#page-64-1)**

The support case ID requested or returned in the call. The case ID is an alphanumeric string formatted as shown in this example: case-*12345678910-2013-c4c1d2bf33c5cf47*

Type: String

## <span id="page-64-2"></span>**Response Syntax**

```
{ 
    "finalCaseStatus": "string", 
    "initialCaseStatus": "string"
```
}

## **Response Elements**

If the action is successful, the service sends back an HTTP 200 response.

The following data is returned in JSON format by the service.

#### <span id="page-65-0"></span>**[finalCaseStatus](#page-64-2)**

The status of the case after the [ResolveCase](#page-64-3) request was processed.

Type: String

#### <span id="page-65-1"></span>**[initialCaseStatus](#page-64-2)**

The status of the case when the [ResolveCase](#page-64-3) request was sent.

Type: String

### **Errors**

For information about the errors that are common to all actions, see [Common](#page-102-0) Errors.

#### **CaseIdNotFound**

The requested caseId couldn't be located.

HTTP Status Code: 400

#### **InternalServerError**

An internal server error occurred.

HTTP Status Code: 500

### **See Also**

For more information about using this API in one of the language-specific AWS SDKs, see the following:

• AWS [Command](https://docs.aws.amazon.com/goto/aws-cli/support-2013-04-15/ResolveCase) Line Interface

- [AWS](https://docs.aws.amazon.com/goto/DotNetSDKV3/support-2013-04-15/ResolveCase) SDK for .NET
- [AWS](https://docs.aws.amazon.com/goto/SdkForCpp/support-2013-04-15/ResolveCase) SDK for C++
- [AWS](https://docs.aws.amazon.com/goto/SdkForGoV2/support-2013-04-15/ResolveCase) SDK for Go v2
- [AWS](https://docs.aws.amazon.com/goto/SdkForJavaV2/support-2013-04-15/ResolveCase) SDK for Java V2
- AWS SDK for [JavaScript](https://docs.aws.amazon.com/goto/SdkForJavaScriptV3/support-2013-04-15/ResolveCase) V3
- [AWS](https://docs.aws.amazon.com/goto/SdkForPHPV3/support-2013-04-15/ResolveCase) SDK for PHP V3
- AWS SDK for [Python](https://docs.aws.amazon.com/goto/boto3/support-2013-04-15/ResolveCase)
- AWS SDK for [Ruby](https://docs.aws.amazon.com/goto/SdkForRubyV3/support-2013-04-15/ResolveCase) V3

# **Data Types**

The AWS Support API contains several data types that various actions use. This section describes each data type in detail.

### **A** Note

The order of each element in a data type structure is not guaranteed. Applications should not assume a particular order.

The following data types are supported:

- [Attachment](#page-69-0)
- [AttachmentDetails](#page-70-0)
- [CaseDetails](#page-71-0)
- [Category](#page-75-2)
- [Communication](#page-76-0)
- [CommunicationTypeOptions](#page-78-3)
- [DateInterval](#page-80-2)
- [RecentCaseCommunications](#page-81-0)
- [Service](#page-82-3)
- [SeverityLevel](#page-83-2)
- [SupportedHour](#page-85-2)
- [SupportedLanguage](#page-86-3)
- [TrustedAdvisorCategorySpecificSummary](#page-87-0)
- [TrustedAdvisorCheckDescription](#page-88-0)
- [TrustedAdvisorCheckRefreshStatus](#page-90-3)
- [TrustedAdvisorCheckResult](#page-91-0)
- [TrustedAdvisorCheckSummary](#page-93-0)
- [TrustedAdvisorCostOptimizingSummary](#page-95-2)
- [TrustedAdvisorResourceDetail](#page-96-0)
- [TrustedAdvisorResourcesSummary](#page-98-0)

# <span id="page-69-0"></span>**Attachment**

An attachment to a case communication. The attachment consists of the file name and the content of the file. Each attachment file size should not exceed 5 MB. File types that are supported include the following: pdf, jpeg,.doc, .log, .text

## **Contents**

### **data**

The content of the attachment file.

Type: Base64-encoded binary data object

### **fileName**

The name of the attachment file.

Type: String

## **See Also**

- [AWS](https://docs.aws.amazon.com/goto/SdkForCpp/support-2013-04-15/Attachment) SDK for C++
- [AWS](https://docs.aws.amazon.com/goto/SdkForJavaV2/support-2013-04-15/Attachment) SDK for Java V2
- AWS SDK for [Ruby](https://docs.aws.amazon.com/goto/SdkForRubyV3/support-2013-04-15/Attachment) V3

# <span id="page-70-0"></span>**AttachmentDetails**

The file name and ID of an attachment to a case communication. You can use the ID to retrieve the attachment with the [DescribeAttachment](#page-23-0) operation.

## **Contents**

### **attachmentId**

The ID of the attachment.

Type: String

### **fileName**

The file name of the attachment.

Type: String

## **See Also**

- [AWS](https://docs.aws.amazon.com/goto/SdkForCpp/support-2013-04-15/AttachmentDetails) SDK for C++
- [AWS](https://docs.aws.amazon.com/goto/SdkForJavaV2/support-2013-04-15/AttachmentDetails) SDK for Java V2
- AWS SDK for [Ruby](https://docs.aws.amazon.com/goto/SdkForRubyV3/support-2013-04-15/AttachmentDetails) V3

# <span id="page-71-0"></span>**CaseDetails**

A JSON-formatted object that contains the metadata for a support case. It is contained in the response from a [DescribeCases](#page-26-0) request. **CaseDetails** contains the following fields:

- **caseId** The support case ID requested or returned in the call. The case ID is an alphanumeric string formatted as shown in this example: case-*12345678910-2013-c4c1d2bf33c5cf47*.
- **categoryCode** The category of problem for the support case. Corresponds to the CategoryCode values returned by a call to [DescribeServices](#page-39-0).
- **displayId** The identifier for the case on pages in the AWS Support Center.
- **language** The language in which AWS Support handles the case. AWS Support currently supports Chinese ("zh"), English ("en"), Japanese ("ja") and Korean ("ko"). You must specify the ISO 639-1 code for the language parameter if you want support in that language.
- **nextToken** A resumption point for pagination.
- **recentCommunications** One or more [Communication](#page-76-0) objects. Fields of these objects are attachments, body, caseId, submittedBy, and timeCreated.
- **serviceCode** The identifier for the AWS service that corresponds to the service code defined in the call to [DescribeServices](#page-39-0).
- **severityCode** The severity code assigned to the case. Contains one of the values returned by the call to [DescribeSeverityLevels.](#page-42-3) The possible values are: low, normal, high, urgent, and critical.
- **status** The status of the case in the AWS Support Center. Valid values:
	- opened
	- pending-customer-action
	- reopened
	- resolved
	- unassigned
	- work-in-progress
- **subject** The subject line of the case.
- **submittedBy** The email address of the account that submitted the case.
- **timeCreated** The time the case was created, in ISO-8601 format.
### **Contents**

### **caseId**

The support case ID requested or returned in the call. The case ID is an alphanumeric string formatted as shown in this example: case-*12345678910-2013-c4c1d2bf33c5cf47*

Type: String

### **categoryCode**

The category of problem for the support case.

Type: String

### **ccEmailAddresses**

The email addresses that receive copies of communication about the case.

Type: Array of strings

Array Members: Minimum number of 0 items. Maximum number of 10 items.

### **displayId**

The ID displayed for the case in the AWS Support Center. This is a numeric string.

Type: String

### **language**

The language in which AWS Support handles the case. AWS Support currently supports Chinese ("zh"), English ("en"), Japanese ("ja") and Korean ("ko"). You must specify the ISO 639-1 code for the language parameter if you want support in that language.

Type: String

### **recentCommunications**

The five most recent communications between you and AWS Support Center, including the IDs of any attachments to the communications. Also includes a nextToken that you can use to retrieve earlier communications.

Type: [RecentCaseCommunications](#page-81-0) object

#### **serviceCode**

The code for the AWS service. You can get a list of codes and the corresponding service names by calling [DescribeServices.](#page-39-0)

Type: String

#### **severityCode**

The code for the severity level returned by the call to [DescribeSeverityLevels.](#page-42-0)

Type: String

#### **status**

The status of the case.

Valid values:

- opened
- pending-customer-action
- reopened
- resolved
- unassigned
- work-in-progress

Type: String

#### **subject**

The subject line for the case in the AWS Support Center.

Type: String

### **submittedBy**

The email address of the account that submitted the case.

Type: String

#### **timeCreated**

The time that the case was created in the AWS Support Center.

Type: String

# **See Also**

- [AWS](https://docs.aws.amazon.com/goto/SdkForCpp/support-2013-04-15/CaseDetails) SDK for C++
- [AWS](https://docs.aws.amazon.com/goto/SdkForJavaV2/support-2013-04-15/CaseDetails) SDK for Java V2
- AWS SDK for [Ruby](https://docs.aws.amazon.com/goto/SdkForRubyV3/support-2013-04-15/CaseDetails) V3

# <span id="page-75-0"></span>**Category**

A JSON-formatted name/value pair that represents the category name and category code of the problem, selected from the [DescribeServices](#page-39-0) response for each AWS service.

# **Contents**

### **code**

The category code for the support case.

Type: String

### **name**

The category name for the support case.

Type: String

# **See Also**

- [AWS](https://docs.aws.amazon.com/goto/SdkForCpp/support-2013-04-15/Category) SDK for C++
- [AWS](https://docs.aws.amazon.com/goto/SdkForJavaV2/support-2013-04-15/Category) SDK for Java V2
- AWS SDK for [Ruby](https://docs.aws.amazon.com/goto/SdkForRubyV3/support-2013-04-15/Category) V3

# <span id="page-76-0"></span>**Communication**

A communication associated with a support case. The communication consists of the case ID, the message body, attachment information, the submitter of the communication, and the date and time of the communication.

## **Contents**

### **attachmentSet**

Information about the attachments to the case communication.

Type: Array of [AttachmentDetails](#page-70-0) objects

### **body**

The text of the communication between the customer and AWS Support.

Type: String

Length Constraints: Minimum length of 1. Maximum length of 8000.

#### **caseId**

The support case ID requested or returned in the call. The case ID is an alphanumeric string formatted as shown in this example: case-*12345678910-2013-c4c1d2bf33c5cf47*

Type: String

### **submittedBy**

The identity of the account that submitted, or responded to, the support case. Customer entries include the IAM role as well as the email address (for example, "AdminRole (Role) <janedoe@example.com>). Entries from the AWS Support team display "Amazon Web Services," and don't show an email address.

Type: String

### **timeCreated**

The time the communication was created.

Type: String

# **See Also**

- [AWS](https://docs.aws.amazon.com/goto/SdkForCpp/support-2013-04-15/Communication) SDK for C++
- [AWS](https://docs.aws.amazon.com/goto/SdkForJavaV2/support-2013-04-15/Communication) SDK for Java V2
- AWS SDK for [Ruby](https://docs.aws.amazon.com/goto/SdkForRubyV3/support-2013-04-15/Communication) V3

# **CommunicationTypeOptions**

A JSON-formatted object that contains the CommunicationTypeOptions for creating a case for a certain communication channel. It is contained in the response from a [DescribeCreateCaseOptions](#page-35-0) request. **CommunicationTypeOptions** contains the following fields:

- **datesWithoutSupport** A JSON-formatted list containing date and time ranges for periods without support in UTC time. Date and time format is RFC 3339 : 'yyyy-MMdd'T'HH:mm:ss.SSSZZ'.
- **supportedHours** A JSON-formatted list containing time ranges when support are available. Time format is RFC 3339 : 'HH:mm:ss.SSS'.
- **type** A string value indicating the communication type that the aforementioned rules apply to. At the moment the type value can assume one of 3 values at the moment chat, web and call.

## **Contents**

### **datesWithoutSupport**

A JSON-formatted list containing date and time ranges for periods without support

Type: Array of [DateInterval](#page-80-0) objects

### **supportedHours**

A JSON-formatted list containing time ranges when support is available.

Type: Array of [SupportedHour](#page-85-0) objects

### **type**

A string value indicating the communication type. At the moment the type value can assume one of 3 values at the moment chat, web and call.

Type: String

# **See Also**

- [AWS](https://docs.aws.amazon.com/goto/SdkForCpp/support-2013-04-15/CommunicationTypeOptions) SDK for C++
- [AWS](https://docs.aws.amazon.com/goto/SdkForJavaV2/support-2013-04-15/CommunicationTypeOptions) SDK for Java V2
- AWS SDK for [Ruby](https://docs.aws.amazon.com/goto/SdkForRubyV3/support-2013-04-15/CommunicationTypeOptions) V3

# <span id="page-80-0"></span>**DateInterval**

Date and time (UTC) format in RFC 3339 : 'yyyy-MM-dd'T'HH:mm:ss.SSSZZ'.

# **Contents**

### **endDateTime**

End Date Time (UTC). RFC 3339 format : 'yyyy-MM-dd'T'HH:mm:ss.SSSZZ'.

Type: String

Length Constraints: Minimum length of 8. Maximum length of 30.

### **startDateTime**

A JSON object containing start and date time (UTC). Date and time format is RFC 3339 : 'yyyy-MM-dd'T'HH:mm:ss.SSSZZ'.

Type: String

Length Constraints: Minimum length of 8. Maximum length of 30.

# **See Also**

- [AWS](https://docs.aws.amazon.com/goto/SdkForCpp/support-2013-04-15/DateInterval) SDK for C++
- [AWS](https://docs.aws.amazon.com/goto/SdkForJavaV2/support-2013-04-15/DateInterval) SDK for Java V2
- AWS SDK for [Ruby](https://docs.aws.amazon.com/goto/SdkForRubyV3/support-2013-04-15/DateInterval) V3

# <span id="page-81-0"></span>**RecentCaseCommunications**

The five most recent communications associated with the case.

## **Contents**

### **communications**

The five most recent communications associated with the case.

Type: Array of [Communication](#page-76-0) objects

### **nextToken**

A resumption point for pagination.

Type: String

## **See Also**

- [AWS](https://docs.aws.amazon.com/goto/SdkForCpp/support-2013-04-15/RecentCaseCommunications) SDK for C++
- [AWS](https://docs.aws.amazon.com/goto/SdkForJavaV2/support-2013-04-15/RecentCaseCommunications) SDK for Java V2
- AWS SDK for [Ruby](https://docs.aws.amazon.com/goto/SdkForRubyV3/support-2013-04-15/RecentCaseCommunications) V3

# **Service**

Information about an AWS service returned by the [DescribeServices](#page-39-0) operation.

# **Contents**

### **categories**

A list of categories that describe the type of support issue a case describes. Categories consist of a category name and a category code. Category names and codes are passed to AWS Support when you call [CreateCase](#page-18-0).

Type: Array of [Category](#page-75-0) objects

### **code**

The code for an AWS service returned by the [DescribeServices](#page-39-0) response. The name element contains the corresponding friendly name.

Type: String

### **name**

The friendly name for an AWS service. The code element contains the corresponding code.

Type: String

# **See Also**

- [AWS](https://docs.aws.amazon.com/goto/SdkForCpp/support-2013-04-15/Service) SDK for C++
- [AWS](https://docs.aws.amazon.com/goto/SdkForJavaV2/support-2013-04-15/Service) SDK for Java V2
- AWS SDK for [Ruby](https://docs.aws.amazon.com/goto/SdkForRubyV3/support-2013-04-15/Service) V3

# **SeverityLevel**

A code and name pair that represents the severity level of a support case. The available values depend on the support plan for the account. For more information, see [Choosing](https://docs.aws.amazon.com/awssupport/latest/user/case-management.html#choosing-severity) a severity in the *AWS Support User Guide*.

### **Contents**

### **code**

The code for case severity level.

Valid values: low | normal | high | urgent | critical

Type: String

#### **name**

The name of the severity level that corresponds to the severity level code.

### **A** Note

The values returned by the API are different from the values that appear in the AWS Support Center. For example, the API uses the code low, but the name appears as General guidance in Support Center.

The following are the API code names and how they appear in the console:

- low General guidance
- normal System impaired
- high Production system impaired
- urgent Production system down
- critical Business-critical system down

For more information, see [Choosing](https://docs.aws.amazon.com/awssupport/latest/user/case-management.html#choosing-severity) a severity in the *AWS Support User Guide*.

Type: String

# **See Also**

- [AWS](https://docs.aws.amazon.com/goto/SdkForCpp/support-2013-04-15/SeverityLevel) SDK for C++
- [AWS](https://docs.aws.amazon.com/goto/SdkForJavaV2/support-2013-04-15/SeverityLevel) SDK for Java V2
- AWS SDK for [Ruby](https://docs.aws.amazon.com/goto/SdkForRubyV3/support-2013-04-15/SeverityLevel) V3

# <span id="page-85-0"></span>**SupportedHour**

Time range object with startTime and endTime range in RFC 3339 format. 'HH:mm:ss.SSS'.

# **Contents**

### **endTime**

End Time. RFC 3339 format 'HH:mm:ss.SSS'.

Type: String

### **startTime**

Start Time. RFC 3339 format 'HH:mm:ss.SSS'.

Type: String

## **See Also**

- [AWS](https://docs.aws.amazon.com/goto/SdkForCpp/support-2013-04-15/SupportedHour) SDK for C++
- [AWS](https://docs.aws.amazon.com/goto/SdkForJavaV2/support-2013-04-15/SupportedHour) SDK for Java V2
- AWS SDK for [Ruby](https://docs.aws.amazon.com/goto/SdkForRubyV3/support-2013-04-15/SupportedHour) V3

# **SupportedLanguage**

A JSON-formatted object that contains the available ISO 639-1 language code, language name and langauge display value. The language code is what should be used in the [CreateCase](#page-18-0) call.

## **Contents**

### **code**

2 digit ISO 639-1 code. e.g. en

Type: String

### **display**

Language display value e.g. ENGLISH

Type: String

### **language**

Full language description e.g. ENGLISH

Type: String

## **See Also**

- [AWS](https://docs.aws.amazon.com/goto/SdkForCpp/support-2013-04-15/SupportedLanguage) SDK for C++
- [AWS](https://docs.aws.amazon.com/goto/SdkForJavaV2/support-2013-04-15/SupportedLanguage) SDK for Java V2
- AWS SDK for [Ruby](https://docs.aws.amazon.com/goto/SdkForRubyV3/support-2013-04-15/SupportedLanguage) V3

# <span id="page-87-0"></span>**TrustedAdvisorCategorySpecificSummary**

The container for summary information that relates to the category of the Trusted Advisor check.

## **Contents**

### **costOptimizing**

The summary information about cost savings for a Trusted Advisor check that is in the Cost Optimizing category.

Type: [TrustedAdvisorCostOptimizingSummary](#page-95-0) object

### **See Also**

- [AWS](https://docs.aws.amazon.com/goto/SdkForCpp/support-2013-04-15/TrustedAdvisorCategorySpecificSummary) SDK for C++
- [AWS](https://docs.aws.amazon.com/goto/SdkForJavaV2/support-2013-04-15/TrustedAdvisorCategorySpecificSummary) SDK for Java V2
- AWS SDK for [Ruby](https://docs.aws.amazon.com/goto/SdkForRubyV3/support-2013-04-15/TrustedAdvisorCategorySpecificSummary) V3

# <span id="page-88-0"></span>**TrustedAdvisorCheckDescription**

The description and metadata for a Trusted Advisor check.

## **Contents**

### **category**

The category of the Trusted Advisor check.

Type: String

### **description**

The description of the Trusted Advisor check, which includes the alert criteria and recommended operations (contains HTML markup).

Type: String

### **id**

The unique identifier for the Trusted Advisor check.

Type: String

### **metadata**

The column headings for the data returned by the Trusted Advisor check. The order of the headings corresponds to the order of the data in the **Metadata** element of the [TrustedAdvisorResourceDetail](#page-96-0) for the check. **Metadata** contains all the data that is shown in the Excel download, even in those cases where the UI shows just summary data.

Type: Array of strings

#### **name**

The display name for the Trusted Advisor check.

Type: String

## **See Also**

For more information about using this API in one of the language-specific AWS SDKs, see the following:

TrustedAdvisorCheckDescription API Version 2013-04-15 82

- [AWS](https://docs.aws.amazon.com/goto/SdkForCpp/support-2013-04-15/TrustedAdvisorCheckDescription) SDK for C++
- [AWS](https://docs.aws.amazon.com/goto/SdkForJavaV2/support-2013-04-15/TrustedAdvisorCheckDescription) SDK for Java V2
- AWS SDK for [Ruby](https://docs.aws.amazon.com/goto/SdkForRubyV3/support-2013-04-15/TrustedAdvisorCheckDescription) V3

# **TrustedAdvisorCheckRefreshStatus**

The refresh status of a Trusted Advisor check.

## **Contents**

### **checkId**

The unique identifier for the Trusted Advisor check.

Type: String

### **millisUntilNextRefreshable**

The amount of time, in milliseconds, until the Trusted Advisor check is eligible for refresh.

Type: Long

### **status**

The status of the Trusted Advisor check for which a refresh has been requested:

- none The check is not refreshed or the non-success status exceeds the timeout
- enqueued The check refresh requests has entered the refresh queue
- processing The check refresh request is picked up by the rule processing engine
- success The check is successfully refreshed
- abandoned The check refresh has failed

Type: String

## **See Also**

- [AWS](https://docs.aws.amazon.com/goto/SdkForCpp/support-2013-04-15/TrustedAdvisorCheckRefreshStatus) SDK for C++
- [AWS](https://docs.aws.amazon.com/goto/SdkForJavaV2/support-2013-04-15/TrustedAdvisorCheckRefreshStatus) SDK for Java V2
- AWS SDK for [Ruby](https://docs.aws.amazon.com/goto/SdkForRubyV3/support-2013-04-15/TrustedAdvisorCheckRefreshStatus) V3

# **TrustedAdvisorCheckResult**

The results of a Trusted Advisor check returned by [DescribeTrustedAdvisorCheckResult](#page-51-0).

### **Contents**

### **categorySpecificSummary**

Summary information that relates to the category of the check. Cost Optimizing is the only category that is currently supported.

Type: [TrustedAdvisorCategorySpecificSummary](#page-87-0) object

#### **checkId**

The unique identifier for the Trusted Advisor check.

Type: String

#### **flaggedResources**

The details about each resource listed in the check result.

Type: Array of [TrustedAdvisorResourceDetail](#page-96-0) objects

#### **resourcesSummary**

Details about AWS resources that were analyzed in a call to Trusted Advisor [DescribeTrustedAdvisorCheckSummaries.](#page-58-0)

Type: [TrustedAdvisorResourcesSummary](#page-98-0) object

#### **status**

The alert status of the check: "ok" (green), "warning" (yellow), "error" (red), or "not\_available".

Type: String

### **timestamp**

The time of the last refresh of the check.

Type: String

# **See Also**

- [AWS](https://docs.aws.amazon.com/goto/SdkForCpp/support-2013-04-15/TrustedAdvisorCheckResult) SDK for C++
- [AWS](https://docs.aws.amazon.com/goto/SdkForJavaV2/support-2013-04-15/TrustedAdvisorCheckResult) SDK for Java V2
- AWS SDK for [Ruby](https://docs.aws.amazon.com/goto/SdkForRubyV3/support-2013-04-15/TrustedAdvisorCheckResult) V3

# **TrustedAdvisorCheckSummary**

A summary of a Trusted Advisor check result, including the alert status, last refresh, and number of resources examined.

## **Contents**

### **categorySpecificSummary**

Summary information that relates to the category of the check. Cost Optimizing is the only category that is currently supported.

Type: [TrustedAdvisorCategorySpecificSummary](#page-87-0) object

#### **checkId**

The unique identifier for the Trusted Advisor check.

Type: String

#### **resourcesSummary**

Details about AWS resources that were analyzed in a call to Trusted Advisor [DescribeTrustedAdvisorCheckSummaries.](#page-58-0)

Type: [TrustedAdvisorResourcesSummary](#page-98-0) object

#### **status**

The alert status of the check: "ok" (green), "warning" (yellow), "error" (red), or "not\_available".

Type: String

### **timestamp**

The time of the last refresh of the check.

Type: String

#### **hasFlaggedResources**

Specifies whether the Trusted Advisor check has flagged resources.

#### Type: Boolean

TrustedAdvisorCheckSummary API Version 2013-04-15 87

# **See Also**

- [AWS](https://docs.aws.amazon.com/goto/SdkForCpp/support-2013-04-15/TrustedAdvisorCheckSummary) SDK for C++
- [AWS](https://docs.aws.amazon.com/goto/SdkForJavaV2/support-2013-04-15/TrustedAdvisorCheckSummary) SDK for Java V2
- AWS SDK for [Ruby](https://docs.aws.amazon.com/goto/SdkForRubyV3/support-2013-04-15/TrustedAdvisorCheckSummary) V3

# <span id="page-95-0"></span>**TrustedAdvisorCostOptimizingSummary**

The estimated cost savings that might be realized if the recommended operations are taken.

## **Contents**

### **estimatedMonthlySavings**

The estimated monthly savings that might be realized if the recommended operations are taken.

Type: Double

### **estimatedPercentMonthlySavings**

The estimated percentage of savings that might be realized if the recommended operations are taken.

Type: Double

## **See Also**

- [AWS](https://docs.aws.amazon.com/goto/SdkForCpp/support-2013-04-15/TrustedAdvisorCostOptimizingSummary) SDK for C++
- [AWS](https://docs.aws.amazon.com/goto/SdkForJavaV2/support-2013-04-15/TrustedAdvisorCostOptimizingSummary) SDK for Java V2
- AWS SDK for [Ruby](https://docs.aws.amazon.com/goto/SdkForRubyV3/support-2013-04-15/TrustedAdvisorCostOptimizingSummary) V3

# <span id="page-96-0"></span>**TrustedAdvisorResourceDetail**

Contains information about a resource identified by a Trusted Advisor check.

# **Contents**

### **metadata**

Additional information about the identified resource. The exact metadata and its order can be obtained by inspecting the [TrustedAdvisorCheckDescription](#page-88-0) object returned by the call to [DescribeTrustedAdvisorChecks](#page-55-0). **Metadata** contains all the data that is shown in the Excel download, even in those cases where the UI shows just summary data.

Type: Array of strings

### **resourceId**

The unique identifier for the identified resource.

Type: String

### **status**

The status code for the resource identified in the Trusted Advisor check.

Type: String

### **isSuppressed**

Specifies whether the AWS resource was ignored by Trusted Advisor because it was marked as suppressed by the user.

Type: Boolean

#### **region**

The AWS Region in which the identified resource is located.

Type: String

### **See Also**

```
TrustedAdvisorResourceDetail API Version 2013-04-15 90
```
- [AWS](https://docs.aws.amazon.com/goto/SdkForCpp/support-2013-04-15/TrustedAdvisorResourceDetail) SDK for C++
- [AWS](https://docs.aws.amazon.com/goto/SdkForJavaV2/support-2013-04-15/TrustedAdvisorResourceDetail) SDK for Java V2
- AWS SDK for [Ruby](https://docs.aws.amazon.com/goto/SdkForRubyV3/support-2013-04-15/TrustedAdvisorResourceDetail) V3

# <span id="page-98-0"></span>**TrustedAdvisorResourcesSummary**

Details about AWS resources that were analyzed in a call to Trusted Advisor [DescribeTrustedAdvisorCheckSummaries.](#page-58-0)

## **Contents**

### **resourcesFlagged**

The number of AWS resources that were flagged (listed) by the Trusted Advisor check.

Type: Long

### **resourcesIgnored**

The number of AWS resources ignored by Trusted Advisor because information was unavailable.

Type: Long

### **resourcesProcessed**

The number of AWS resources that were analyzed by the Trusted Advisor check.

Type: Long

#### **resourcesSuppressed**

The number of AWS resources ignored by Trusted Advisor because they were marked as suppressed by the user.

Type: Long

### **See Also**

- [AWS](https://docs.aws.amazon.com/goto/SdkForCpp/support-2013-04-15/TrustedAdvisorResourcesSummary) SDK for C++
- [AWS](https://docs.aws.amazon.com/goto/SdkForJavaV2/support-2013-04-15/TrustedAdvisorResourcesSummary) SDK for Java V2
- AWS SDK for [Ruby](https://docs.aws.amazon.com/goto/SdkForRubyV3/support-2013-04-15/TrustedAdvisorResourcesSummary) V3

# **Common Parameters**

The following list contains the parameters that all actions use for signing Signature Version 4 requests with a query string. Any action-specific parameters are listed in the topic for that action. For more information about Signature Version 4, see Signing AWS API [requests](https://docs.aws.amazon.com/IAM/latest/UserGuide/reference_aws-signing.html) in the *IAM User Guide*.

### **Action**

The action to be performed.

Type: string

Required: Yes

### **Version**

The API version that the request is written for, expressed in the format YYYY-MM-DD.

Type: string

Required: Yes

### **X-Amz-Algorithm**

The hash algorithm that you used to create the request signature.

Condition: Specify this parameter when you include authentication information in a query string instead of in the HTTP authorization header.

Type: string

Valid Values: AWS4-HMAC-SHA256

Required: Conditional

### **X-Amz-Credential**

The credential scope value, which is a string that includes your access key, the date, the region you are targeting, the service you are requesting, and a termination string ("aws4\_request"). The value is expressed in the following format: *access\_key*/*YYYYMMDD*/*region*/*service*/ aws4\_request.

For more information, see Create a signed AWS API [request](https://docs.aws.amazon.com/IAM/latest/UserGuide/create-signed-request.html) in the *IAM User Guide*.

Condition: Specify this parameter when you include authentication information in a query string instead of in the HTTP authorization header.

Type: string

Required: Conditional

#### **X-Amz-Date**

The date that is used to create the signature. The format must be ISO 8601 basic format (YYYYMMDD'T'HHMMSS'Z'). For example, the following date time is a valid X-Amz-Date value: 20120325T120000Z.

Condition: X-Amz-Date is optional for all requests; it can be used to override the date used for signing requests. If the Date header is specified in the ISO 8601 basic format, X-Amz-Date is not required. When X-Amz-Date is used, it always overrides the value of the Date header. For more information, see Elements of an AWS API request [signature](https://docs.aws.amazon.com/IAM/latest/UserGuide/signing-elements.html) in the *IAM User Guide*.

Type: string

Required: Conditional

#### **X-Amz-Security-Token**

The temporary security token that was obtained through a call to AWS Security Token Service (AWS STS). For a list of services that support temporary security credentials from AWS STS, see AWS [services](https://docs.aws.amazon.com/IAM/latest/UserGuide/reference_aws-services-that-work-with-iam.html) that work with IAM in the *IAM User Guide*.

Condition: If you're using temporary security credentials from AWS STS, you must include the security token.

Type: string

Required: Conditional

#### **X-Amz-Signature**

Specifies the hex-encoded signature that was calculated from the string to sign and the derived signing key.

Condition: Specify this parameter when you include authentication information in a query string instead of in the HTTP authorization header.

Type: string

Required: Conditional

### **X-Amz-SignedHeaders**

Specifies all the HTTP headers that were included as part of the canonical request. For more information about specifying signed headers, see Create a signed AWS API [request](https://docs.aws.amazon.com/IAM/latest/UserGuide/create-signed-request.html) in the *IAM User Guide*.

Condition: Specify this parameter when you include authentication information in a query string instead of in the HTTP authorization header.

Type: string

Required: Conditional

# **Common Errors**

This section lists the errors common to the API actions of all AWS services. For errors specific to an API action for this service, see the topic for that API action.

#### **AccessDeniedException**

You do not have sufficient access to perform this action.

HTTP Status Code: 400

#### **IncompleteSignature**

The request signature does not conform to AWS standards.

HTTP Status Code: 400

#### **InternalFailure**

The request processing has failed because of an unknown error, exception or failure.

HTTP Status Code: 500

### **InvalidAction**

The action or operation requested is invalid. Verify that the action is typed correctly.

HTTP Status Code: 400

### **InvalidClientTokenId**

The X.509 certificate or AWS access key ID provided does not exist in our records.

HTTP Status Code: 403

### **NotAuthorized**

You do not have permission to perform this action.

HTTP Status Code: 400

#### **OptInRequired**

The AWS access key ID needs a subscription for the service.

HTTP Status Code: 403

#### **RequestExpired**

The request reached the service more than 15 minutes after the date stamp on the request or more than 15 minutes after the request expiration date (such as for pre-signed URLs), or the date stamp on the request is more than 15 minutes in the future.

HTTP Status Code: 400

### **ServiceUnavailable**

The request has failed due to a temporary failure of the server.

HTTP Status Code: 503

#### **ThrottlingException**

The request was denied due to request throttling.

HTTP Status Code: 400

#### **ValidationError**

The input fails to satisfy the constraints specified by an AWS service.

HTTP Status Code: 400